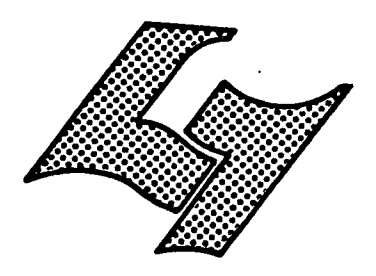

UNIVERSITE CLAUDE BERNARD LYON-I 43. Boulevard du Il Navembre 1918 69621 VILLEURBANNE

# Diplôme d'Études Supérieures Specialisées

MEMOIRE DE JTAGE

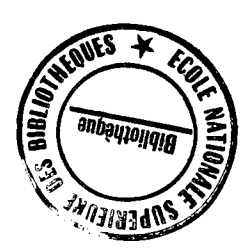

**NOTE DE SYNTHESE** 

CONTRIBUTION A L'ELABORATION

D'UNE BANQUE DE DONNEES

**AUTEUR:** Christel SCHILLIGER

**DATE:** Juin 81

DESS  $1981$  $\mathcal{L}$  $\mathcal{B}$ 

Je tiens à remercier :

- la société HYDROMECANIQUE ET FROTTEMENT qui m'a permis de faire mon stage dans un de ses services.

et plus particulièrement :

- Monsieur Robert CHEMINAT qui m'a assistée tout au long de ce stage, dans la réalisation de mon travail.

## TABLE DES MATIERES

INTRODUCTION -

I. - PRESENTATION DE L'ENTREPRISE -

1.1. - Domaines de recherche -

1.1.1. - Département mécanique des surfaces -

1.1.2. - Département cinématiques nouvelles -

1.2. - Exploitation des recherches -

2. - LE LOGICIEL CAO -

2.1. - La\_conception\_assistée\_par\_ordinateur -

 $2.2. - But de la CAO -$ 

2.3. - Application au cas d'un projet de mécanique -

3.1. - Fichiers seguentiels —

- 3.2. Fichiers relatifs -
- 3.3. Fichiers indexés -
	- 3.2.1. Fichiers indexés multiclés -
- 3.4. Bases de donnees -
- 4. CARACTERISTIQUES DES MATERIAUX -
	- 4.1. Définition d'une donnée -
	- 4.2. Données retenues dans le cadre du projet CAO
	- 4.3. Caractéristiques des matériaux -
		- 4.3.1. Caractéristiques physiques et chimiques -
		- 4.3.2. Caractéristiques électriques -
		- 4.3.3. Caractéristiques thermiques -
		- 4.3.4. Caractéristiques thermomécaniques -
		- 4.3.5. Caractéristiques mécaniques -

 $4.4. -$  Unités -

4.5. - Types d'essais et normes -

- 5. SAISIE DES DDNNEES
	- 5.1. Sources des donnees -
	- 5.2. Inventaire des materiaux concernant la bangue de donnees -
		- 5.2.1. Les metaux -
		- 5.2.2. Les plastiques -
		- 5.2.3. Les materiaux composites -
		- 5.2.4. Les lubrifiants -

6. - REALISATIDN INFORMATIQUE -

 $6.1.$  - Système informatique de HEF -

- 6.1.1. Les logiciels -
- 6.2. Organisation\_du fichier
	- 6.2.1.-Structure d'un enregistrement -

6.2.2.-Taille d1un enregistrement -

6.2.3.-Cles d'acces a un enregistrement

6.3. - Création du fichier -

6.3.1. - Ouverture du fichier et definition des paramètres -

6.3.2. - Creation des enregistrements -

## 7. - EXPLOITATION DU FICHIER -

 $\sim 10$ 

 $\sim 10^{-1}$ 

7.1. - Utilisation du logiciel Datatrieve -

- 7.1.1. Definition de 1'enregistrement sous Datatrieve -
- 7.1.2. Exemples d'utilisation de Datatrieve -

 $\sim 10^{-10}$ 

 $7.1.3. -$  Création d'index -

7.2. - CREATION DE THESAURUS -

- CONCLUSION -

ANNEXE 1 - LES BASES DE DONNEES -ANNEXE 2 - DEFINITIONS DES CARACTERISTIQUES UTILISEES DANS LA BANQUE DE DONNEES -ANNEXE 3 - CONVERSION DES PRINCIPALES UNITES -ANNEXE 4 - TYPES D'ESSAIS ET NORMES -

 $\mathcal{L}$ 

 $\begin{array}{ccc}\n\text{ANNEXE} & 5 \\
\hline\n\end{array} \qquad - \begin{array}{cc}\n\text{LISTINGS} \\
\hline\n\end{array}$ 

 $\sim 10^7$ 

IIMTRODUCTIDN

Une entreprise, ou un centre de recherches, a besoin a 1'heure actuelle, pour imposer ses produits, ses brevets sur le marche, ou ameliorer ses techniques de fabrication et de recherche, d'un volume toujours croissant d'informations. tant sur le plan scientifique et technique, que sur le plan juridique, commercial et administratif.

Pour répondre à ces besoins bien précis, on a assisté ces dernières années à la création de banques de données, fournissant des informations directement exploitables par 1 1 utilisateur et associees a des outils de calcul.

C1est pour participer a 1'elaboration d'une telle banque de données que ce stage a été proposé.

Ce rapport a été conçu dans le but de servir ultérieurement à l'entreprise, sous forme de recueil d'informations nécessaires à la poursuite de ce travail. Outre 11aspect realisation informatique, il mentionne les considerations techniques qui ont conduit au choix des differentes caractéristiques prises en compte. C'est la raison pour laquelle les annexes 2 et 3 ont été intégrées au texte.

• C**-HAPrTRE 1** 

## PRESENTATIDN DE L<sup>1</sup>ENTREPRISE

La société Hydromécanique et Frottements (HEF) est un centre de recherches mécaniques, privé, autonome sur le plan financier, situe dans la proche banlieue de Saint-Etienne.

Elle emploie 154 personnes, et a un statut juridique de société anonyme. Le capital est partagé entre la direction *( AB%)* et le personnel (52%), cette derniere part etant geree par une société civile. Le chiffre d'affaires annuel s'élève à trente millions de francs.

La vocation de HEF est d'apporter à des problèmes industriels des solutions originales, de les developper, voire meme de les industrialiser: par le depdt et la vente de brevets. La société compte plus de 200 licenciés répartis dans le monde entier.

En parallèle à la société HEF, il existe quatre filiales d'exploitation :

TECHNIQUES SURFACES : unite chargee du traitement de

surface à façon ( SURSULF, SULF BT, STANAL, DELSUN, ...) et de la fabrication des pièces d'usure (bagues FAM, bagues PEL,)

EXPROHEF : ( exploitation des procédés HEF ) : unité de production des sels et produits speciaux utilises par HEF et ses licenciés pour les traitements de surface.

HYDRDMECANIQUE ET FRDTTEMENT ( Verfahrens und Entwicklungsgellschaft ) : filiale d ' exploitation en Allemagne

de 1<sup>1</sup>Duest.

PROVIDEX : unité en cours de réalisation

1.1. - DDMAINE5 DE RECHERCHE5 -

On trouve essentiellement deux départements de recherche, l'un placé sur le créneau de la mécanique des surfaces, l'autre sur celui des cinématiques nouvelles.

1.1.1.\_Département mécanique des surfaces.

Depuis sa création HEF s'est engagé dans un domaine très spécifique de la mécanique: celui du frottement. Les recherches portent sur les points suivants :

- recherche de traitements de surface, permettant d'augmenter la résistance à l'usure, au grippage, et à la corrosion des pieces traitees.

- recherche de nouveaux matériaux ( autolubrifiant, )

- recherche de nouveaux lubrifiants (aqueux et solides)

Pour ces études, l'entreprise dispose de nombreuses machines d'essais et de simulateurs qu'elle a réalisés, ainsi que d'une structure informatique, dotee du logiciel " Conception assistee par ordinateur".

1.1.2. - Département cinématiques nouvelles -

5es objectifs sont de mettre au point des systemes batis autour de cinematiques nouvelles, ou d'utiliser des principes deja anciens dans une optique differente. Les réalisations les plus récentes sont les suivantes :

- dans le domaine agro-alimentaire: décorticage de graines.

- dans le domaine de la récupération : séparation des dechets par lit fluidise.

- dans le domaine de l'hydraulique : moteur hydraulique à cylindrée variable.

- dans le domaine du transport : le TRAX (trottoir roulant accéléré), le DELTA V : système de transport semi-continu a vitesse variee.

A l'heure actuelle, les efforts sont portés sur la mise en forme des matériaux par magnétoformage, l'automatisation des chaînes de fabrication et de conditionnement.

### **1**.2. - EXRLOITATION DE5 RECHERCHE5 -

Elle se fait par l'intermédiaire d'un service " C0N5EIL » et d'un service " LICENCE5 ».

Le premier etudie tout probleme industriel de mécanique des surfaces et propose aux clients:

- soit des solutions à partir des inventions disponibles et de l'expérience antérieure de l'entreprise dans ce domaine.

 $-4 -$ 

- soit la réalisation d'une étude fondamentale, c'est a dire recherche, conception de simulateurs, essais,. . .

Le second service est charge de commercialiser les inventions de HEF dans le monde, ce qui sous-entend aussi la formation du personnel des licencies, 1'assistance technique, l'adaptation des inventions aux nouveaux débouchés.

CHAPITRE 2

LE LOGICIEL C A 0

#### 2.1. - LA CONCEPTION ASSISTEE PAR ORDINATEUR

Elle se définit comme l'ensemble des aides que peut apporter 11informatique aux centres de calculs et aux bureaux d'études pour la conception ou l'amélioration des produits depuis leur définition jusqu'à l'établissement des documents et moyens necessaires a leur elaboration.

2.2. - BUT DE LA CAO

En utilisant la puissance de mémorisation et de calcul de l'ordinateur, les aides apportées par la CAO sont de deux sortes:

- quantitatives :

par la prise en charge des travaux repetitifs et astreignants tels que la consultation des archives, la redaction des donnees, les calculs de base, etc.

par la planification automatisée des taches, qui en passant par le choix des moyens et des methodes, aboutit au raccourcissement des delais.

- qualitatives

parce que, s'appuyant sur des données connues expérimentées, répertoriées, elles diminuent les risques d'erreurs et améliorent la fiabilité.

## 2.3. - APPLICATION AU CAS D'UN PROJET DE MECANIQUE

La conception d'un projet de mécanique fait appel a trois domaines de la mecanique:

- mécanique des mouvements : on conçoit la cinématique du systeme.

- mecanique des volumes : on donne aux elements du systeme des formes et des dimensions adaptees aux sollicitations.

- mécanique des surfaces : on recherche le conditionnement de surface, qui permet au système de résister à la corrosion, au grippage, à l'usure, etc.

Il n'existe pour l'instant aucun logiciel CAO, dans ce dernier domaine ( alors que les deux premiers secteurs: cinematique et resistance des materiaux disposent dej& de logiciels perfomants).

C'est donc dans le domaine de la mécanique des surfaces que HEF a orienté son action.

Le logiciel en cours d'élaboration doit apporter une aide indiscutable au niveau du calcul et de la technologie,

 $\overline{\phantom{a}}$ 

 $\ddot{\phantom{0}}$ 

ī.

Les différentes étapes de la réalisation peuvent être représentées par le schéma suivant:

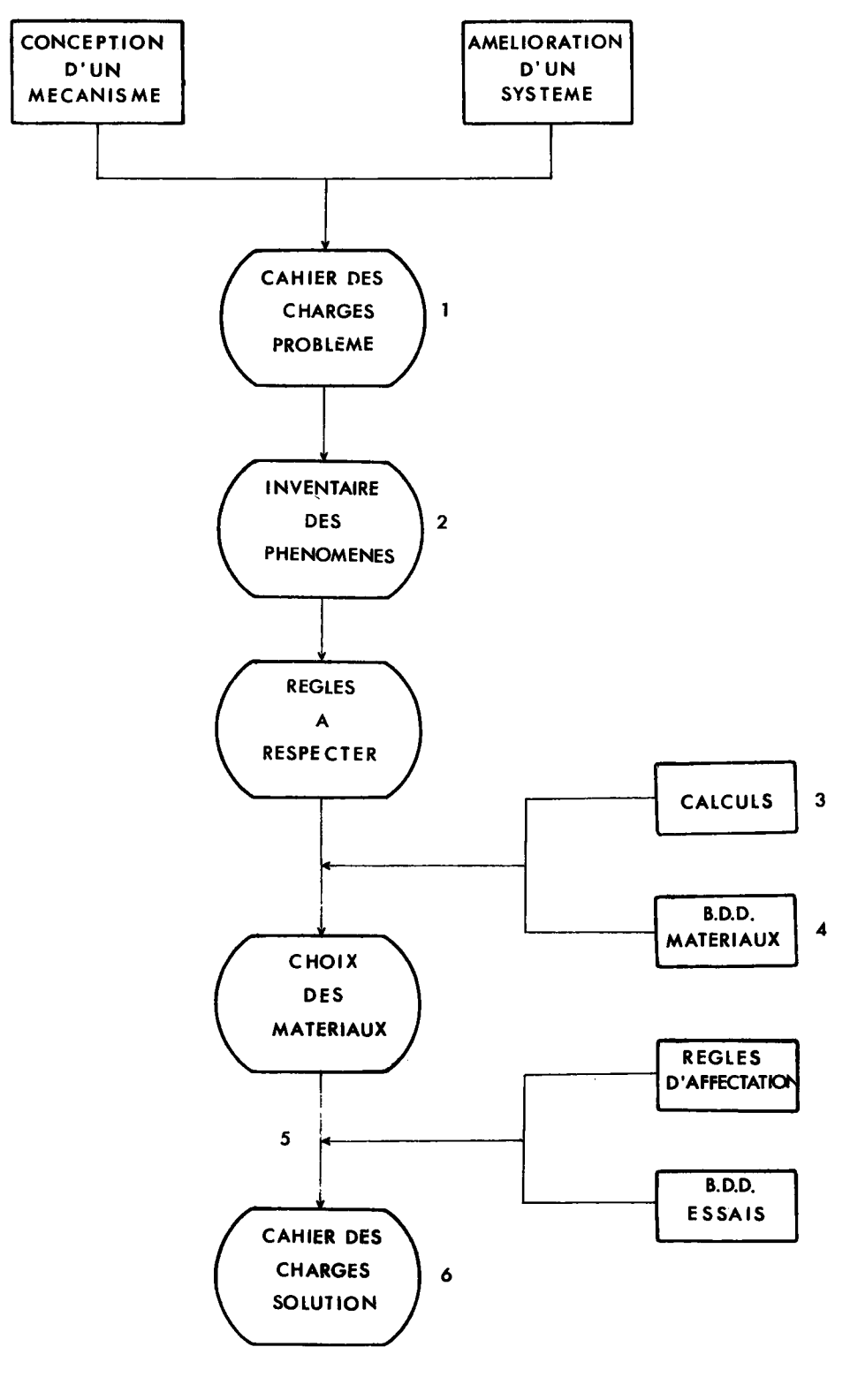

Schema 1.

1 - L'opérateur entre les données du programme informatique: les conditions technologiques (ambiance, charges, type de contact, type de mouvement,...)

2 — L'ordinateur fournit les degradations de surface les plus probables (abrasion, érosion, effort sur arête, echauffement, adhesion, cavitation, grippage, etc..) et selectionne un certain nombre de r&gles afin d'en attenuer les effets.

3 - L'opérateur intervient directement pour quantifier ces .differentes regles en faisant appel a des programmes de calculs (films d'huile, contraintes, ... )

4 - L'ordinateur trie les materiaux susceptibles de convenir d'après leurs caractéristiques physiques, thermiques, et mécaniques, dans la banque de données "Caractéristiques des  $m$ atériaux  $"$ .

5 - L'ordinateur recherchedans la banque de donnees "Résultats d'essais", les résultats des recherches faites dans les mêmes conditions, ou dans des conditions similaires, afin de determiner les materiaux les plus adaptes a chacune des pièces du couple de frottement.

6 - Dn aboutit alors a 1'etape: cahier des charges solution, c'est à dire à une évaluation des performances du système (durée de vie, taux d'usure, etc.)

L'intérêt principal de la CAO est de construire un modele representant fidelement le comportement de la structure réelle, modèle qui peut-être modifié à volonté selon les premiers résultats du calcul.

CHARITRE 3

#### LE5 5Y5TEME5 DE GE5TI0N DE DONNEES

Les besoins en informations d'une entreprise sont à 1'heure actuelle extremement diversifies et necessitent donc un systeme informatique utilisant des fichiers en ligne immediatement accessibles.

Les données sont stockées sur un support physique: disques et bandes magnétiques, et peuvent être traitées par un ordinateur central. Ce traitement est assure par des systemes de gestion de fichiers, qui font partie du systeme d'exploitation de l'ordinateur. Ils permettent à l'utilisateur de gérer 11implantation de ces donnees sur les memoires auxiliaires: organisation de l'espace physique, écriture, consultation, et modification.

Les systèmes de données sont de deux types:

- les systèmes fichiers

- les bases de données

HEF utilise un logiciel de gestion de fichiers permettant de gerer des tableaux et des fichiers sequentiels, à accès direct, indexés multiclés.

#### 3.1. - FICHIER5 5EQUENTIEL5 -

Les enregistrements sont rangés successivement dans 11ordre d'arrivee. La recherche d'un article donne impose l'examen préalable de tous ceux qui le précèdent.

#### 3.2. - FICHIERS RELATIF5 -

Le fichier est considéré comme une série de cellules d'enregistrement de longueur fixe, numérotées de 1 à n, dans lesquelles on pourra, ou non, mettre un enregistrement. Les numéros de cellule servent à identifier à la fois une cellule, et son enregistrement (s'il existe).

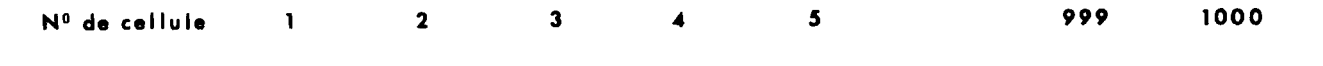

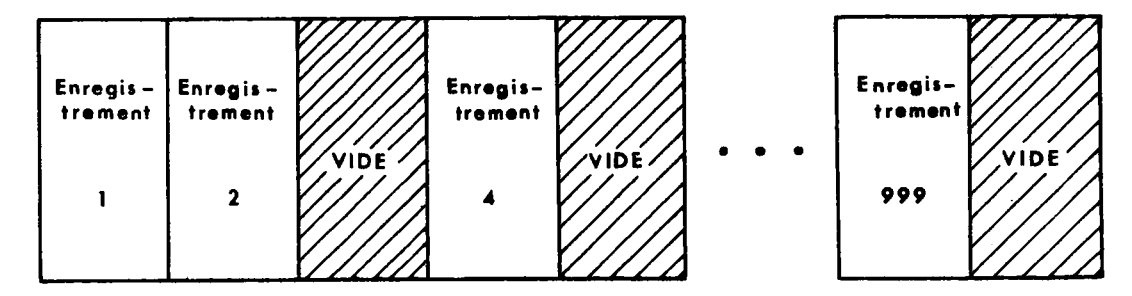

Schéma<sub>2</sub>

### 3.3. - FICHIERS INDEXE5 -

Les enregistrements sont écrits successivement dans 11ordre d'arrivee. Chaque enregistrement est identifie par une clé. Au fur et à mesure des entrées, une table des matières (ou index) des différents enregistrements du fichier est constituée. Elle contient la valeur de la clé de chacun des enregistrements ainsi que son adresse relative dans le fichier. L'acces & un enregistrement peut donc s'effectuer directement à partir de la clé.

## 3.3.1. - Fichiers indexés multiclés -

Pour chaque enregistrement, on définit une clé primaire et éventuellement des clés secondaires. Le logiciel crée un index séparé pour chaque clé.

## 3.4. - BASE5 DE DDNNEE5 -

 $\hat{\mathcal{A}}$ 

Des précisions sur les bases de données sont apportées en annexe 1.

 $\bar{\mathcal{A}}$ 

CHAPITRE 4

#### CARACTERISTIQUES DE MATERIAUX

Pour que le système de données soit suffisamment général pour s'adapter aux besoins et evoluer au cours du temps, il faut prévoir le plus d'informations possibles, même si certaines paraissent inutilisables dans un premier temps.

## 4.1. - DEFINITION D'UNE DONNEE -

Les données se présentent sous deux formes :

- les valeurs numériques: module d'Young, masse volumique, etc... qui présentent tout de même l'incertitude de 1'experimentation. II faudra donc indiquer les valeurs limites et les conditions d'essais ( ambiance, machines, etc...) definies par des normes.

- les renseignements sur un matériau: tenue aux agents chimiques, mise en oeuvre, etc..., dont il sera difficile de connaitre exactement la validite.

4.2. - DONNEES RETENUES DANS LE CADRE DU PROJET CAO

Ces données seront utilisées dans le cadre de la conception d'un projet mecanique, donc elles concerneront quatre classes principales de matériaux :

- les métaux (M)
- les matieres plastiques (P)
- les matériaux composites (C)
- les lubrifiants (L)

#### 4.3. - CARACTERI5TIQUES DE5 MATERIAUX -

A chacune de ces familles de matériaux, définies précédemment, correspond un ensemble de caractéristiques données, que 1'on peut classer dans les rubriques suivantes:

- caractéristiques physiques et chimiques
- caractéristiques électriques
- $-$  caractéristiques thermiques
- caractéristiques thermomécaniques
- caractéristiques mécaniques

#### 4.3.1. - caractéristiques physiques et chimiques -

- composition  $(M, P, C, L)$
- masse volumique (M,P,C,L)
- taux de porosite (M,P,C)
- teneur en eau  $(P,C,L)$
- resistance a la lumiere (P,C)
- indice de refraction (L)
- compressibilite (L)
- tension superficielle liquide-vapeur (L)
- pression de vapeur saturante (L)
- $-$  tenue à l'oxydation  $(M)$

- tenue aux agents chimiques (M, P, C, L)

- teneur en soufre (L)

4.3.2. - Caractéristiques électriques -

- résistivité électrique (M, P, C, L)
- perméabilité magnétique (M)
- rigidite dielectrique (P,C,L)
- constante dielectrique (P,C,L)
- facteur de pertes diélectriques (P,C,L)

4.3.3. - Caractéristiques thermiques -

```
- température minimale d'utilisation en continu (M, P, C, L)
- température maximale d'utilisation en continu (M, P, C, L)
- température de fusion (M)
- point de congélation (L)
- point de goutte (L) 
- point éclair (L)
- point de combustion (L) 
- chaleur spécifique (M, P, C)
- conductivité thermique (M.P.C)
- coefficient de dilatation (M,P,C,L)
```
4.3.4. - Caractéristiques thermomécaniques -

```
- point de ramollissement (R,C)
```
- température de fragilité (P.C)
- température de fléchissement sous charge (P)
- température Martens (P)

4.3.5. - Caractéristiques mécaniques -

- module de Young (M, P, C)
	- module de cisaillement (M,P,C)
	- coefficient de Poisson (M,P,C)
	- charge de rupture ou traction, compression, flexion
	- $(M, P, C)$ - limite élastique en traction, compression (M)
	- allongement à la rupture en traction (M, P, C)
- dureté (M, P, C)
- résistance au fluage (M)
- résistance à la fatique (M.P.C)
- résilience (M,P,C)
- résistance au déchirement (P,C)
- viscosité cinématique (L)
- index de viscosité (L)
- pénétrabilité au cône (L)

Des définitions de ces caractéristiques et des précisions sur les essais qui les concernent sont développées en annexe 2.

 $4.4. -$  UNITES -

Une même caractéristique doit être exprimée dans une même unité pour tous les matériaux étudiés, afin de donner une certaine homogénéité aux valeurs numériques, et d'établir des comparaisons.

Les unités retenues sont celles qui sont le plus souvent utilisees par les fournisseurs des pays occidentaux.

- masse volumique :  $q_{\rm c}$ cm<sup>-3</sup>
- chaleur spécifique : cal. $\mathfrak{g}^{\prime\prime}$ .  $\mathfrak{c}$  $^{-1}$
- conductivité thermique : cal.  $cm^{-1}$ . s<sup>-1</sup>.  $°C$ <sup>- $/$ </sup>
- $-$  coefficient de dilatation linéaire :  $^{\circ}$ C $^{-\prime}$
- résistivité électrique :  $\mu \Omega$  cm (M), 10<sup>-16</sup> m (P)
- rigidité diélectrique : kV.mm<sup>-1</sup>
- modules de Young et de cisaillement, résistances à la rupture, limites élastiques : daN.mm $-2$

- résilience, résistance aux chocs : daJ.cm<sup>-2</sup>, kg.cm.cm<sup>-1</sup>

Un rapide tableau de conversion des unités est indiqué en annexe 3.

## 4.5. - TYPES D'ESSAI ET NORMES -

La détermination des caractéristiques des matériaux et leur contrôle sont effectués suivant des essais normalisés. Les résultats exprimés par ces essais ne sont pas des indications absolues, mais constituent une echelle de valeurs comparatives pour les différents matériaux.

Dans certains cas, la norme n'a pas impose de règles et il devient donc impossible d'etablir des correspondances entre tous les résultats : c'est le cas de l'essai de compression sur les métaux.

Les principaux systemes de normalisation sont les suivants :

- les normes AFNOR en France
- les normes DIN en Allemagne de 1'Ouest
- les normes ASTM aux Etats-Unis.

Les normes AFNOR concernent principalement les métaux (sauf les fontes pour lesquelles les regles sont definies par le CIFOM). En ce qui concerne les matieres plastiques, on se refere essentiellement aux normes ASTM et DIN.

Les normes utilisées dans le cadre de la banque de données " Caractéristiques des matériaux " sont rassemblées dans 1'annexe 4.

 $\mathcal{L}$ 

CHAPITRE 5

5AI5IE DE5 D0NNEE5

#### 5.1. - 50URCES DES DONNEEb -

Les données caractéristiques des matériaux proviennent principalement des sources suivantes:

- les handbooks et les formulaires spécialisés -

Ils donnent des indications générales sur les caractéristiques des familles de matériaux. Les conditions de mesure ne correspondent pas toujours avec la réalité industrielle.

- les catalogues de fournisseurs -

Ils présentent l'inconvénient d'avoir été établis dans un but commercial et on ne peut pas toujours se fier aux valeurs indiquées.

- directement auprès des fabricants -

Des questionnaires détaillés ont été envoyés aux fabricants dans le but d'obtenir les caractéristiques fixées par les cahiers de charge de fabrication des matériaux. Le sérieux de la réponse est garanti par l'intérêt qu'un fabricant peut trouver dans le fait de voir son produit figurer dans la banque de données et susceptible d'être choisi pour des applications ultérieures.

Les questionnaires sont differents, selon la classe de matériaux considérée. Ils comportent tous, outre les caractéristiques précédemment citées (cf 4.3.) des données générales indiquant:

- la classe du matériau : désignation normalisée

- son origine : designation commerciale et nom du —•———— fabricant

- son état de livraison : composition, élaboration, mise en oeuvre,aspect, traitements thermiques et traitements de surface.

Ils prevoient aussi la possibilite d'indiquer pour chaque caractéristique, les conditions de mesure (mention de la norme) et les valeurs mesurées à température ambiante et à 100°C.

Ces questionnaires figurent dans les pages suivantes.

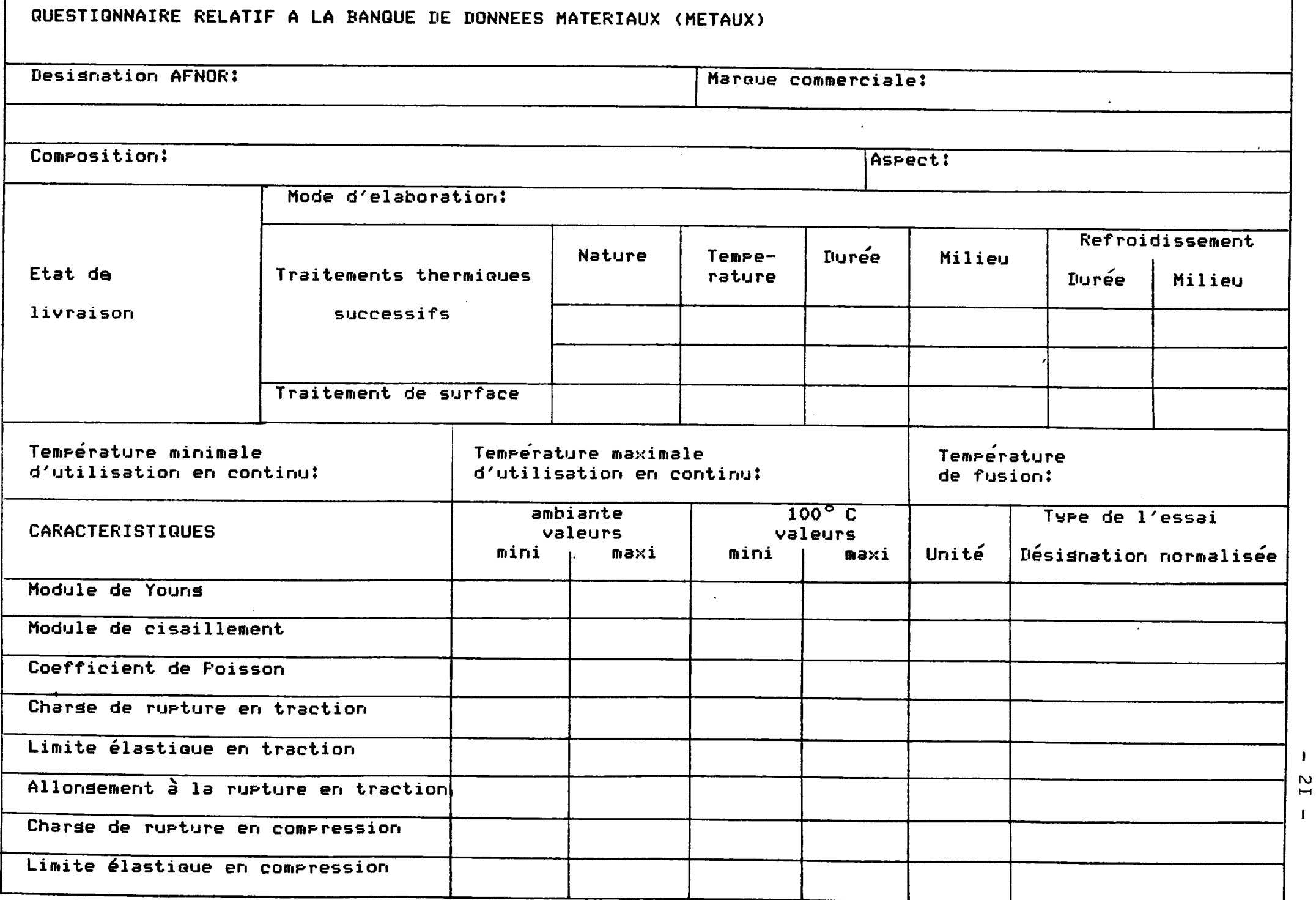

 $\Delta$ 

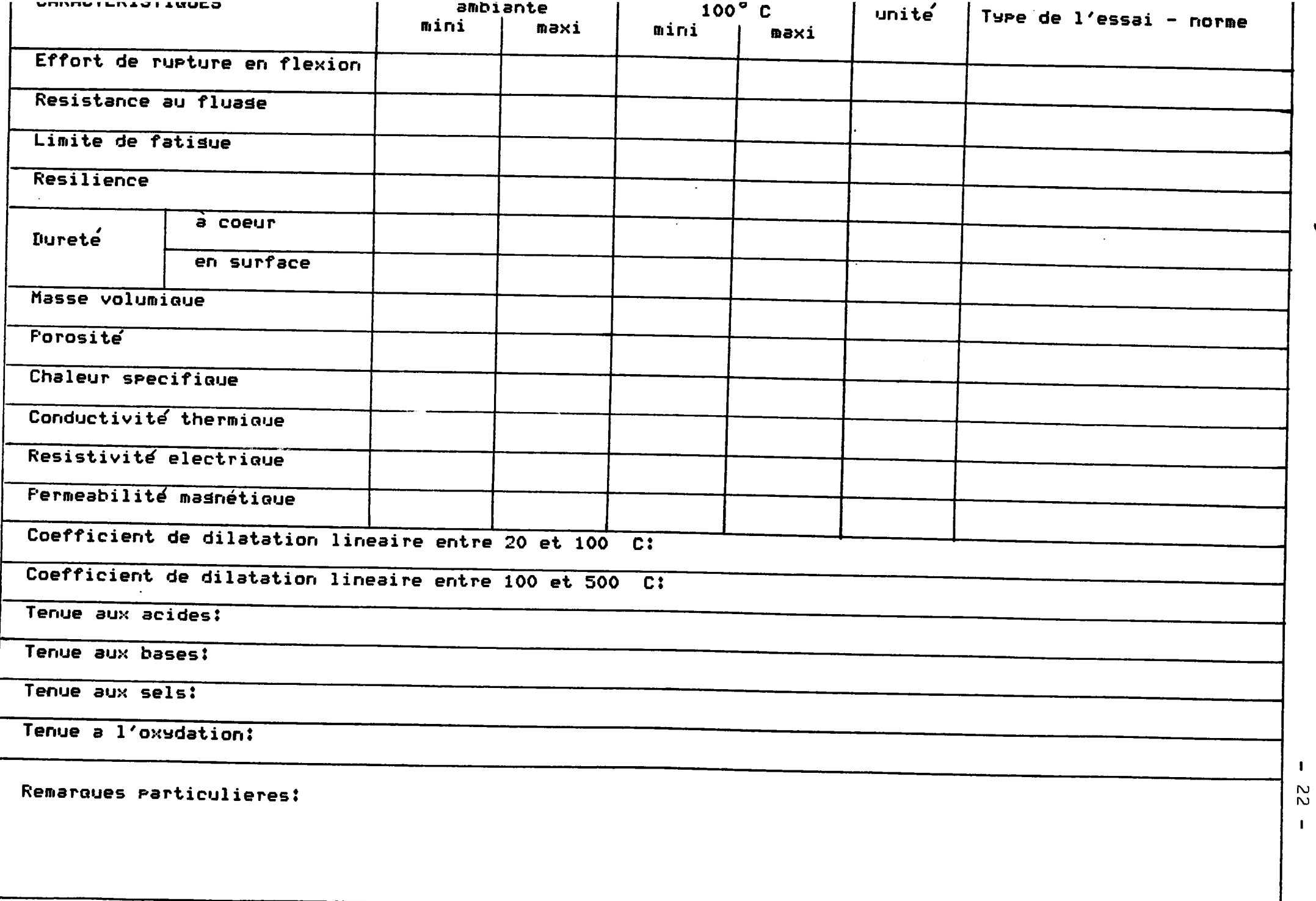

 $\mathbf{v}$ 

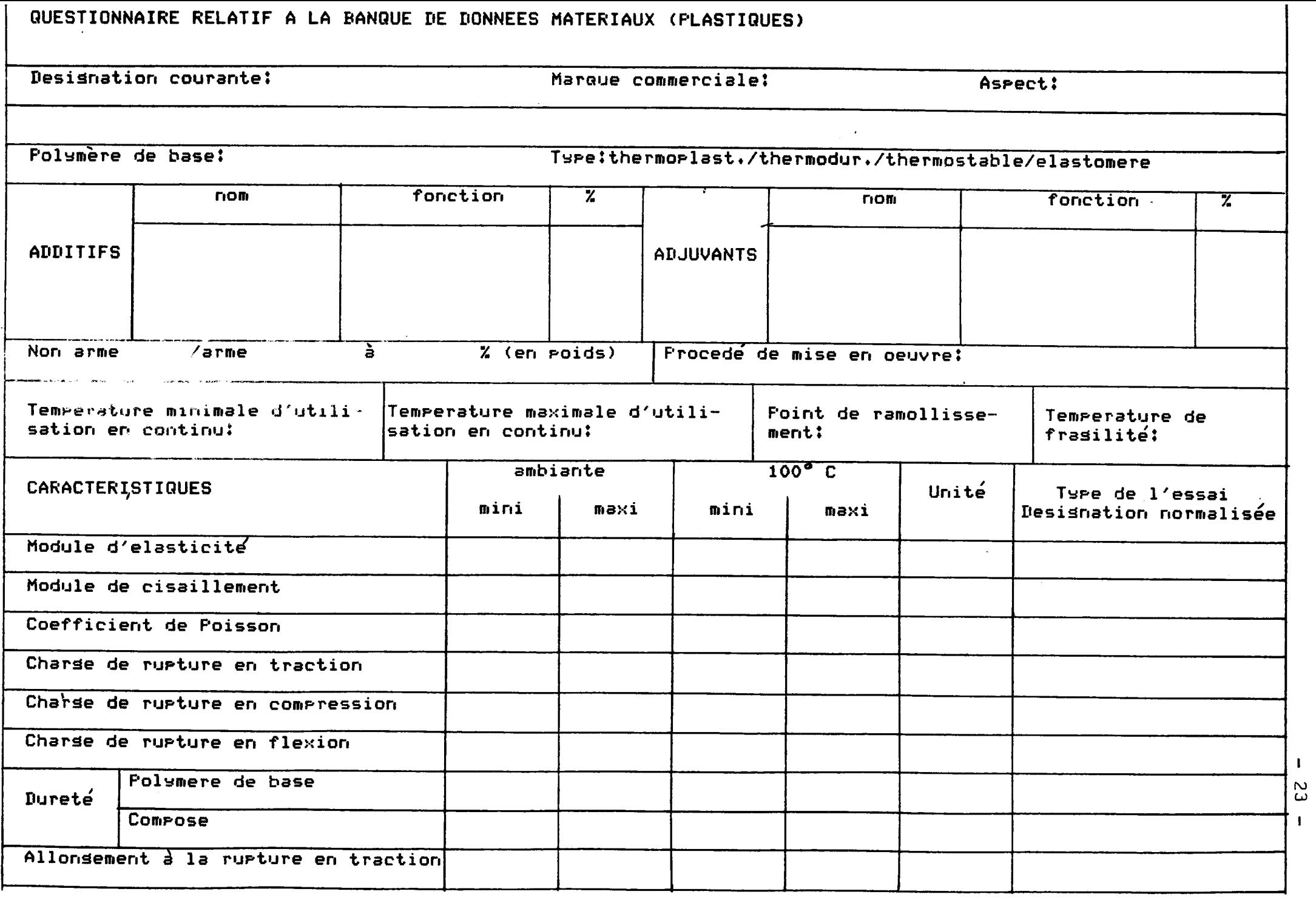

 $\mathbf{k}$ 

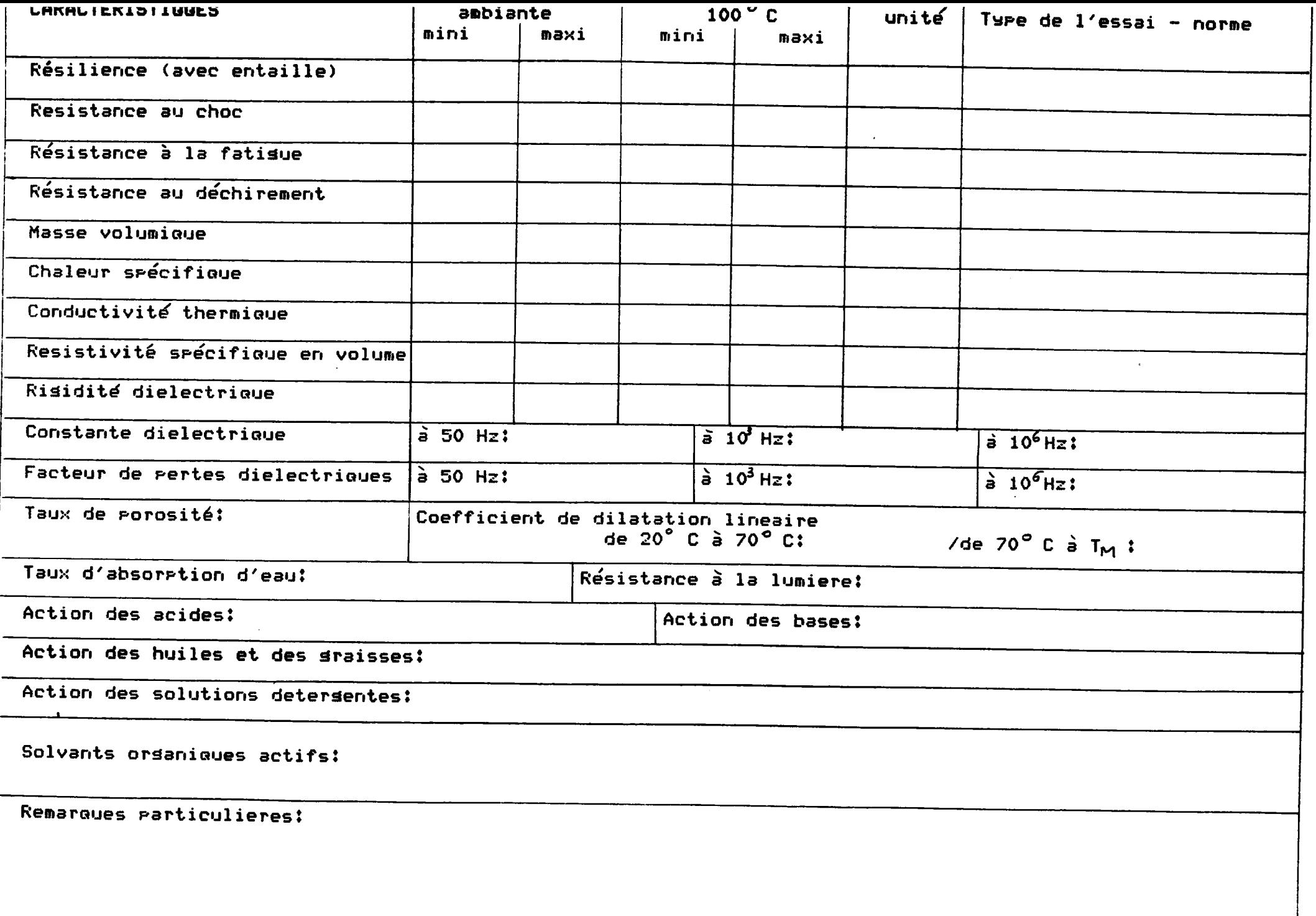

54  $\mathbf{I}$ 

 $\mathbf{I}$ 

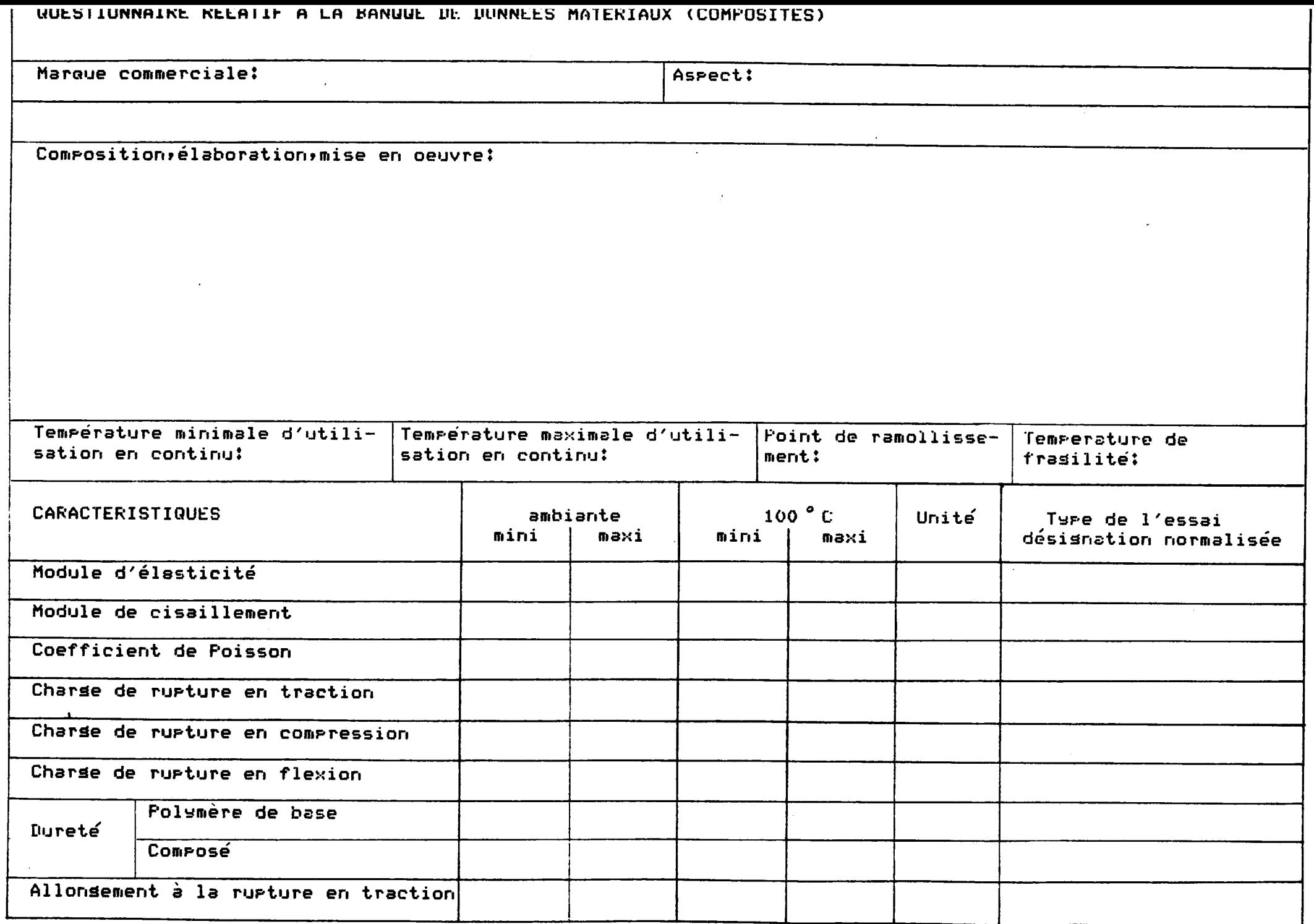

 $\mathbf{I}$  $55$  $\mathbf{I}$ 

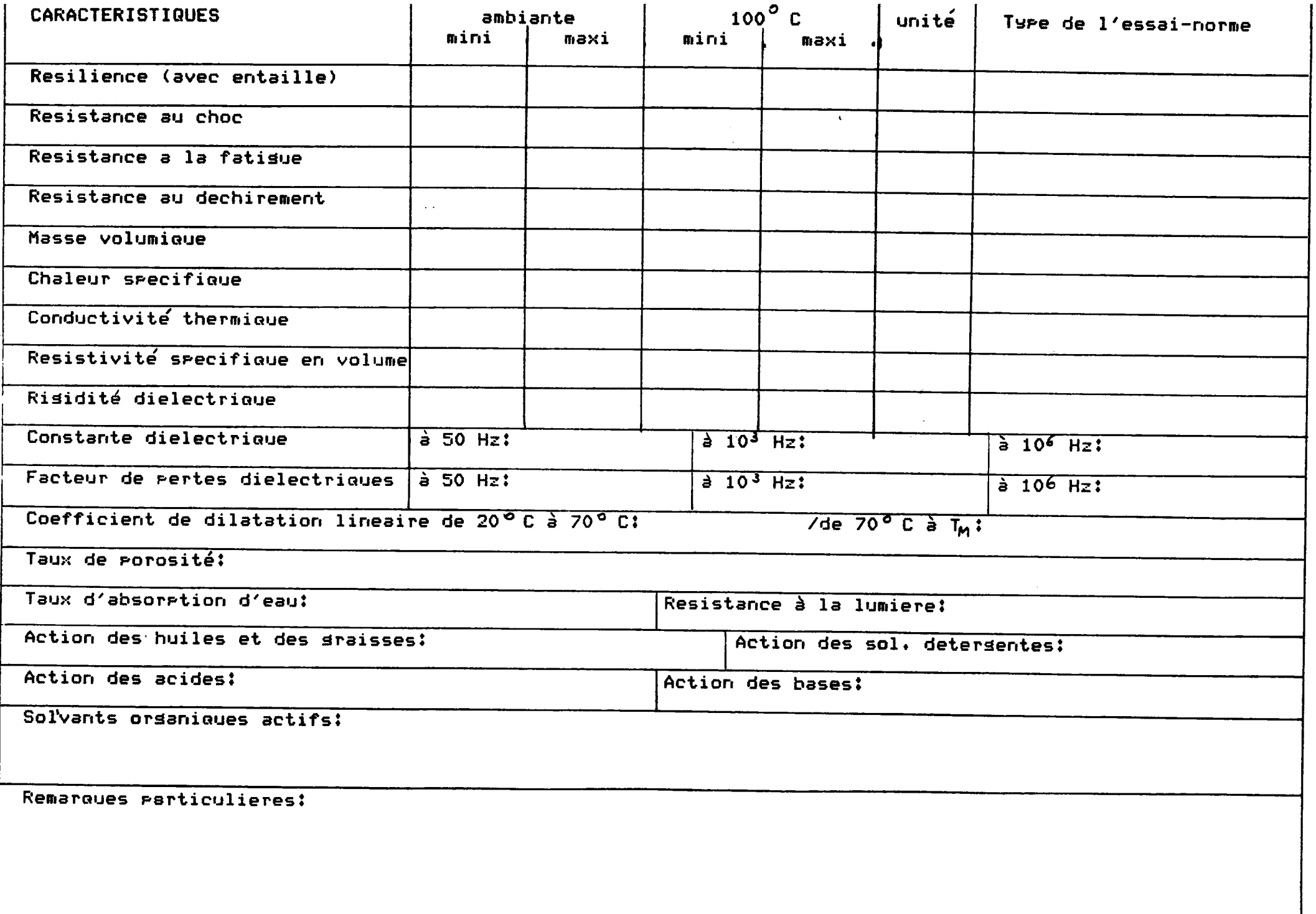

56  $\mathbf{I}$ 

 $\mathbf{I}$ 

# QUESTIONNAIRE RELATIF A LA BANQUE DE DONNEES MATERIAUX (HUILES ET GRAISSES)

Marque commerciale:

Couleur, aspect:

Elements de base (nom, type, %) :

 $\star$ 

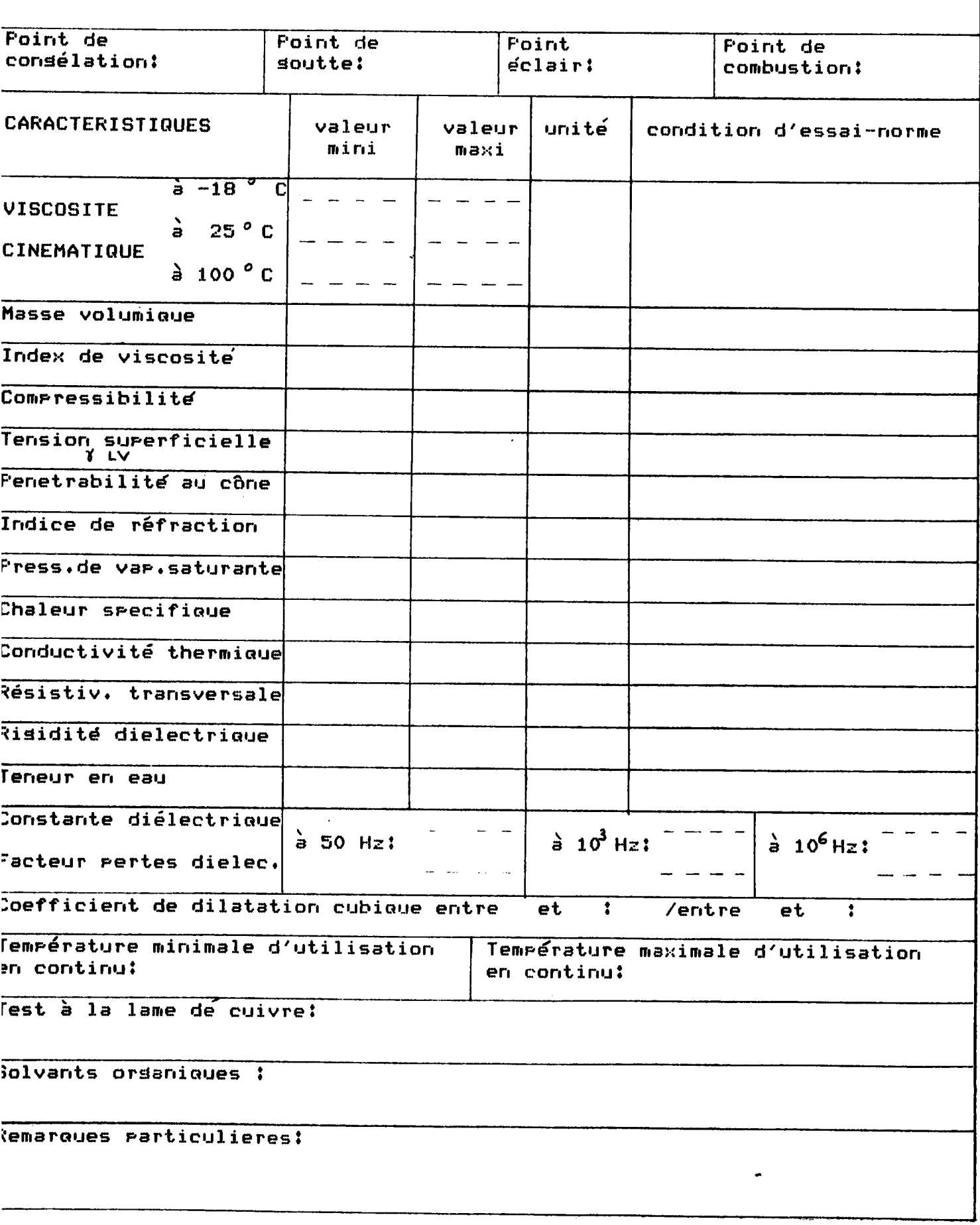

 $5.2. -$ IIWENTAIRE DES MATERIAUX CONCERNANT LA BANQUE DE DONNEES -

 $5.2.1. -$  Les métaux -

ACIER5

- aciers de construction -

aciers de construction classique : classes A,E,XC,CC aciers de cémentation et de nitruration : XC10, 18 CD 4,. aciers à ressorts :  $45 S 7, \ldots$ aciers résistants à l'abrasion : Z 120 M 12,... aciers pour roulements : 100 C 6,...

- aciers à outils -

aciers au carbone : XC 80,... aciers au chrome : Z 200 C 13,... aciers au chrome-tungstène : 110 WC 20,... aciers pour travail à chaud : 55 NCDV  $7, \ldots$ aciers rapides : Z 175 KWDVC 10-7-5-5-4,...

- aciers inoxydables -

austénitiques : Z 6 CN 18-10,... ferritiques : Z 8 C 17,... martensitiques : Z 15 CN 16-2,...

- aciers refractaires -

Z 20 CDNbV,...

#### FONTES

Grises non alliees GS non alliees

65 austenitiques GL austenitiques Malléables à coeur blanc Malleables a coeur noir Malleables perlitiques

## ALLIAGE5 D1ALUMINIUM

ALLIAGE5 DE CUIVRE

laitons bronzes cuproberyllium

ALLIAGE5 DE ZINC

ALLIAGE5 DE TITANE

ALLIAGE5 DE NICKEL

ALLIAGE5 DE PLOMB

ALLIAGE5 DE MAGNE5IUM

5.2.2. - Les matieres plastiques -

**\*** 

THERMDPLA5TIQUE5

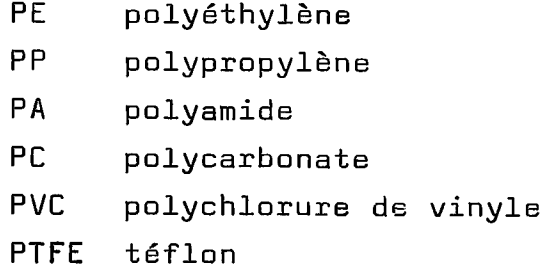
### THERM0DURCIS5ABLE5

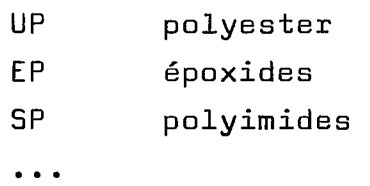

# ELAST0MERE5

l.

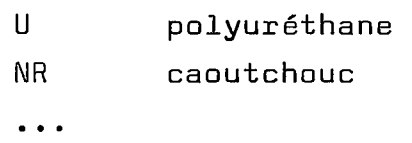

5.2.3. - Les materiaux composites -

céramiques frittés : ACERAL,... matériaux de frottement : DU, ISOGLISS, RAILKO,...

5.2.4. - Les lubrifiants -

huiles graisses lubrifiants solides  $\ddot{\bullet}$ 

CHAPITRE 6

#### REALISATIDN INFQRMATIQUE

### 6.1. - SYSTEME INFDRMATIQUE DE HEF -

HEF utilise un mini-ordinateur DIGITAL EQUIPEMENT de type PDP 11/34, doté de 128 Kmots de mémoire centrale et d'une capacité de stockage de 6I millions d'octets. Il fonctionne sous le systeme d'exploitation RSX 11 M avec:

> - les langages BASIC - PLUS - 2, FORTRAN 4 - le système de gestion de fichiers RMS 11 K

 $6.1.1. -$  Les logiciels -

- le logiciel de gestion de fichiers DATATRIEVE -

Il permet de trier les enregistrements d'après le contenu d1un champ quelconque avec les operateurs relationnels: "égal", "inférieur à", "supérieur à", "compris entre", "contenant", et les opérateurs Booléens "et", "ou", "non".

Datatrieve permet aussi de classer les enregistrements sélectionnés par ordre croissant ou décroissant d'après le contenu de n'importe quel champ ( numérique, ou alphanumérique).

- le logiciel utilisateur EMILIE -

II permet 1'exploitation des fichiers dans les tâches suivantes :

- Création
- Mise a jour
- Annulation
- Interrogation
- Edition selon différents états avec ou sans tri alphanumérique et numérique.

L'accès aux données est protégé par un système de mot de passe utilisateur.

6.2. - ORGANISATION DU FICHIER -

6.2.1. - Structure d'un enregistrement -

Toutes les informations concernant un matériau donné sont stockées dans un enregistrement.

Tous les enregistrements du fichier sont découpés en trois grandes zones:

- la zone alphanumérique -

Elle contient des données alphanumériques ou numériques, chaque caractère étant stocké sur un octet.

- la zone numérique entière -

Elle contient des données entières; chaque entier est stocké sur 2 octets.

- la zone numérique décimale -

Elle contient des valeurs decimales qui peuvent etre:

- en simple précision : stockées sur 4 octets
- en double précision : stockées sur 8 octets

En ce qui concerne le fichier " Caractéristiques des matériaux", on utilisera la simple precision.

Pour tous les enregistrements, chaque type de zone est découpé en champs successifs, chaque champ représente une information accessible pour un traitement, c'est a dire une caractéristique du matériau. ( ex champ Désignation AFNDR, champ module de Young, etc...)

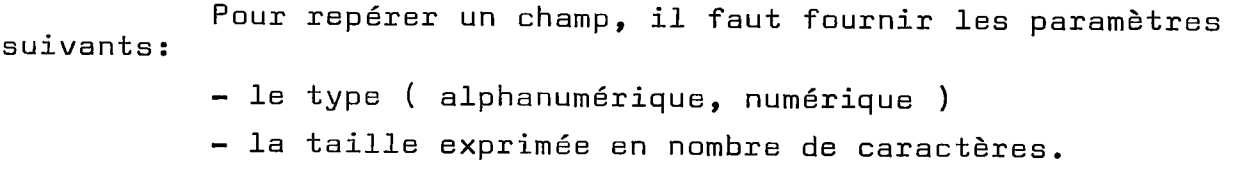

6.2.2. - Taille d'un enregistrement -

Les disques sur lesquels sont stockés les fichiers sont divises en blocs de 512 octets.

Etant donne le volume important de donnees dont on dispose pour chaque materiau, on a choisi de mettre un seul enregistrement par bloc.

Le fichier " Caractéristiques des matériaux " concerne 4 familles de materiaux ( cf 4.2. ). II contiendra donc 4 types d'enregistrement contenant des caractéristiques différentes. Le type de l'enregistrement est repéré par un index placé en tête de bloc, stocké sur un octet.

Compte tenu de la partie réservée par le système pour la gestion, on dispose pour chaque enregistrement de 488 octets.

 $6.2.3.$  - Clés d'accès à l'enregistrement -

Pour chaque enregistrement, trois champs jouent un rôle particulier, en permettant son identification.

- la clé primaire -

On donne à chaque matériau un numéro. Cette clé ne peut être ni modifiée, ni dupliquée, et permet donc de caractériser un enregistrement de fagon univoque.

- les clés secondaires -

il s1agit :

- pour les métaux et plastiques, des désignations normalisées et commerciales.
- pour les lubrifiants de la designation commerciale et du nom du fournisseur.

6.3. - CREATIDN DU FICHIER -

6.3.1. - Duverture du fichier et definition des parametres

Les opérations se font par l'intermédiaire du logiciel EMILIE.

Les structures des trois types d'enregistrements réalisés sont indiquées en annexe 5. dans les listings. Elles indiquent très précisément, les clés d'accès, la désignation des champs, leur longueur, leur position dans le bloc, la nature des données correspondantes, les traitements qu'ils seront susceptibles de subir.

6.3.2. - Creation des enregistrements -

Il s'est révélé plus souple au niveau de la saisie des données, d'utiliser l'option MISE A JOUR plutôt que l'option CREATIDN.

En parallèle avec le fichier " Résultats d'Essais", un programme en BASIC a permis de créer automatiquement les enregistrements par l'intermédiaire de leur clé primaire, selon le schéma suivant:

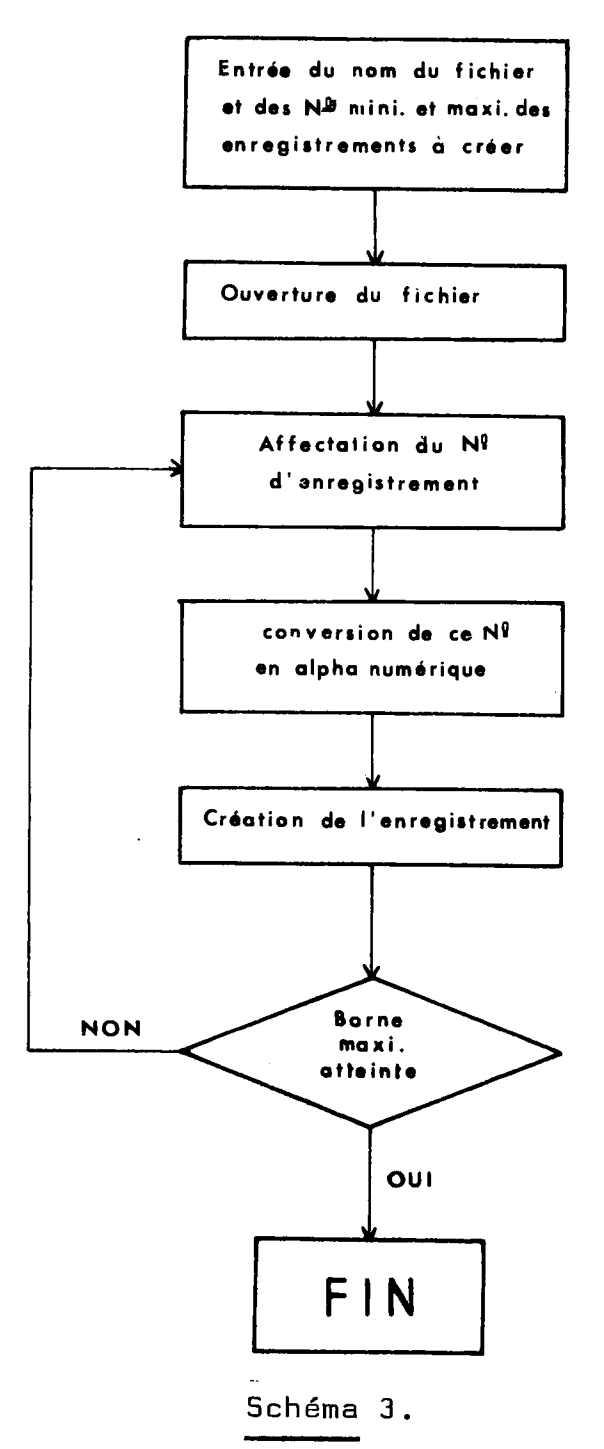

10 **20 50 60**  100 110 120 **130 140 150**  160 **170 180 190 200 250 300 310 320 1000 1010 1020 2000 2010 2020 3000 3010 3020 3276 !CREATION D'ENREGISTREMENTS EBSAIS ET MATERIAUX ON ERROR GOTO 3000 MAF" (UCE) TYP\$=l»N0\$=6»PART\$=l»SIMU\$=2»GSF'0\$=8»MA\$=13»USPl\$=14»fc SA\$=13»QSF'2\$=11 »MR\$=13>QSP3\$=14» SB\$-13rOSP4\*-l 1»AMB\$~15»USP5\$=353 MAP (OMMt;) TYP0\$=1 » N00\$=4 ? NF\$~15» C0M\$=15» QSP\$=453 INPUT <sup>1</sup> (**E**)**ssais ou **(M**^sterieux?**"?A\$ IF A\$=" THEN 32767 IF A\$="E" THEN GOSUB 1000 EI..SE 1F A\$="M" THEN GOSUB 2000 El SE 100 INPUl "TYPE"»TYP\$\TYPO\$=TYP\$ IF TYF'\$<" 1 " OR TYP\$> " 9" THEN 130 INPUT "BORNE MINI"?MIN% INPUT "BORNE MAXI"?MAX% FOR N%=MIN% TO MAX% N\$=STR\$(N%) N\$=EDIT\$(N\$,6%) NO\$=SF'ACE\$ (6%-LEN (N\$) ) +N\$\N00\$~R1 GHT\$ (N0\$ t 3%) F'UT\*2 NEXT N% CLOSE 2 GOTO 100**  OFEN "ESSAIS.DAT" AS FILE#2,INDEXED FIXED, ALLOW MODIFY, MAP UCE, PRIMARY NO\$, \$ **ALTERNATE SIMU\$ DUPLICAIES CHANGES»l ALTERNATE MA\$ DUPLICATES CHANGES» % ALTERNATE SA\$ DUPLICATES CHANGES» 8 ALTERNATE MB\$ DUPLICATES CHANGES» % ALTERNATE SB\$ DUPLICATES CHAK'GES»& ALTERNATE AMB\$ DUPLICATES CHANGES**   $SIMU$=" "\MA$=" "\MB$=" " \MB$=" " \SAA$=" " \S$" = " \S$" - " \S$"$ **RETURN OPEN "CARMAT.DAT" AS FILE#2»INDEXED FIXED»ALLOW M0DIFY»MAP OMHE»& PRIMARY N00\$»ALTERNATE NF\$ DUPLICATES CHANGES» & ALTERNATE COM\$ DUPLICATES CHANGES NF \$=" "\COM\$=" <sup>1</sup> RETURN IF ER'R=134 THEN PRINI "L enreSistremerit "»N0\$»<sup>B</sup>du type " HYP\$»' existe deJ3"\RFSUME 300 <sup>1</sup> IF ERL=150 OR ERL=160 THEN RESUMIF** (  $\omega$  )  $\omega$  )  $\omega$  (  $\omega$  )  $\omega$  (  $\omega$  )  $\omega$  (  $\omega$  )  $\omega$  )  $\omega$  (  $\omega$  )  $\omega$  )  $\omega$  (  $\omega$  )  $\omega$  (  $\omega$  )  $\omega$  (  $\omega$  )  $\omega$  (  $\omega$  )  $\omega$  (  $\omega$  )  $\omega$  (  $\omega$  )  $\omega$  (  $\omega$  ) **PRINT ERR»ERI. \STOP ° END l** 

CHAPITRE 7

EXPLOITATION DU FICHIER

## 7.1. - UTILI5ATI0N DU LOGICIEL DATATRIEVE -

7.1.1. - Definition de 11enregistrement sous Datatrieve -

Chaque type d'enregistrement doit être défini sous Datatrieve. Cette definition, contenue dans un dictionnaire (avec tous les pointeurs nécessaires sur le fichier " Caractéristiques des materiaux ") consiste en un decoupage a plusieurs niveaux :

- premier niveau -

On considère l'enregistrement dans son ensemble, et on lui attribue un nom : ce qui permet par exemple de faire des copies d'un fichier dans un autre pour créer sur disque des sous-ensembles du fichier principal.

- second niveau -

En ce qui concerne les deux zones numériques, on indique pour chaque champ le nom, la longueur et le format d'édition, tout en précisant s'il s'agit d'un entier ou d'un réel.

La zone alphanumérique est d'abord considérée dans son ensemble : on indique son nom et sa longueur. Le découpage se fait alors à un troisième niveau, pour lequel on précise pour chaque champ le nom, la longueur et le format d'édition.

Les définitions des enregistrements sont données en annexe 5.

7.1.2. - Exemples d'utilisation de DATATRIEVE -

- Recherches dans le fichier -

Datatrieve permet de trier sur le contenu de n'importe quel champ - ( cf 6.1.1. ), ce qui permet de faire des modifications, de selectionner des materiaux selon un critere donne, etc...

#### EXEMPLES

- Recherche d'un materiau susceptible de soutenir une charge en traction de 90 daN. mm $\hat{\ }$  et tel que sa masse volumique $\check{\ }$ soit inférieure à 8 g. cm $^{-3}$ 

Il faudra faire à la fois une sélection sur le champ " résistance à la rupture en traction " et sur le champ " masse volumique ", avec la syntaxe suivante :

FIND (nom de la collection) IN (nom du domaine) WITH (designation du champ resistance h la rupture) GE 90 AND (designation du champ masse volumique) LE B 7 - Recherche de tous les matériaux de la classe XC.

La sélection se fera sur le contenu du champ "désignation normalisée" avec la syntaxe:

FIND (nom de la collection) IN (nom du domaine) WITH  $\,$  (désignation du champ Afnor)  $\,$  CONTAINING  $\,$  "XC"  $\,$   $\,$   $\,$ 

L'impression des resultats peut se faire ensuite soit sur l'ecran,soit sur 1'imprimante par 1<sup>1</sup>intermediaire de 1'ordre PRINT ON .

 $7.1.3.$  - Creation d'index -

A partir du fichier "Caractéristiques des matériaux", il s'est révélé interessant de réaliser des index :

- par désignation nurmalisée
- par désignation courante
- par fournisseur
- par classe de matériau

Ces index seront des outils utiles pour le classement ultérieur de la documentation, et faciliteront les premières recherches documentaires concernant un materiau.

On peut par exemple etablir la liste alphabetique des fournisseurs,en indiquant pour chacun le nom des produits vendus. La syntaxe avec Datatrieve sera dans ce cas :

FIND (nom du domaine) SORTED BY ASC (dési-<br>du champ fournisseur) , ASC (désignation du gnation du champ fournisseur) , champ nom commercial)

7.2. - CREATION DE5 THE5AURUS -

Le fichier " Caractéristiques des matériaux " comporte une partie assez importante d1informations sous forme alphanumérique. Pour assurer une mise enforme homogène des donnees et en faciliter 11utilisation, il a fallu se fixer des conventions et créer des " thésaurus ".

Ces " thésaurus " se présentent en fait comme des listes de termes permettant de maîtriser le vocabulaire d'indexation des documents : 11utilisateur devra les consulter au moment de la recherche, pour connaître le terme désignant un concept donné, et la forme exacte de la chaîne de caractères qui le représente.

Ils permettent en outre de :

- répertorier toutes les abrévations et signes utilisés.
- repérer les erreurs d'orthographe et de mise en forme.
- vérifier la validité des données ( telle donnée est bien comprise dans la fourchette prévue, etc...)
- s'assurer que le langage est bien univoque.

Un programme BASIC a été fait pour chaque type de fichier. Le schema suivant en indique les points essentiels.

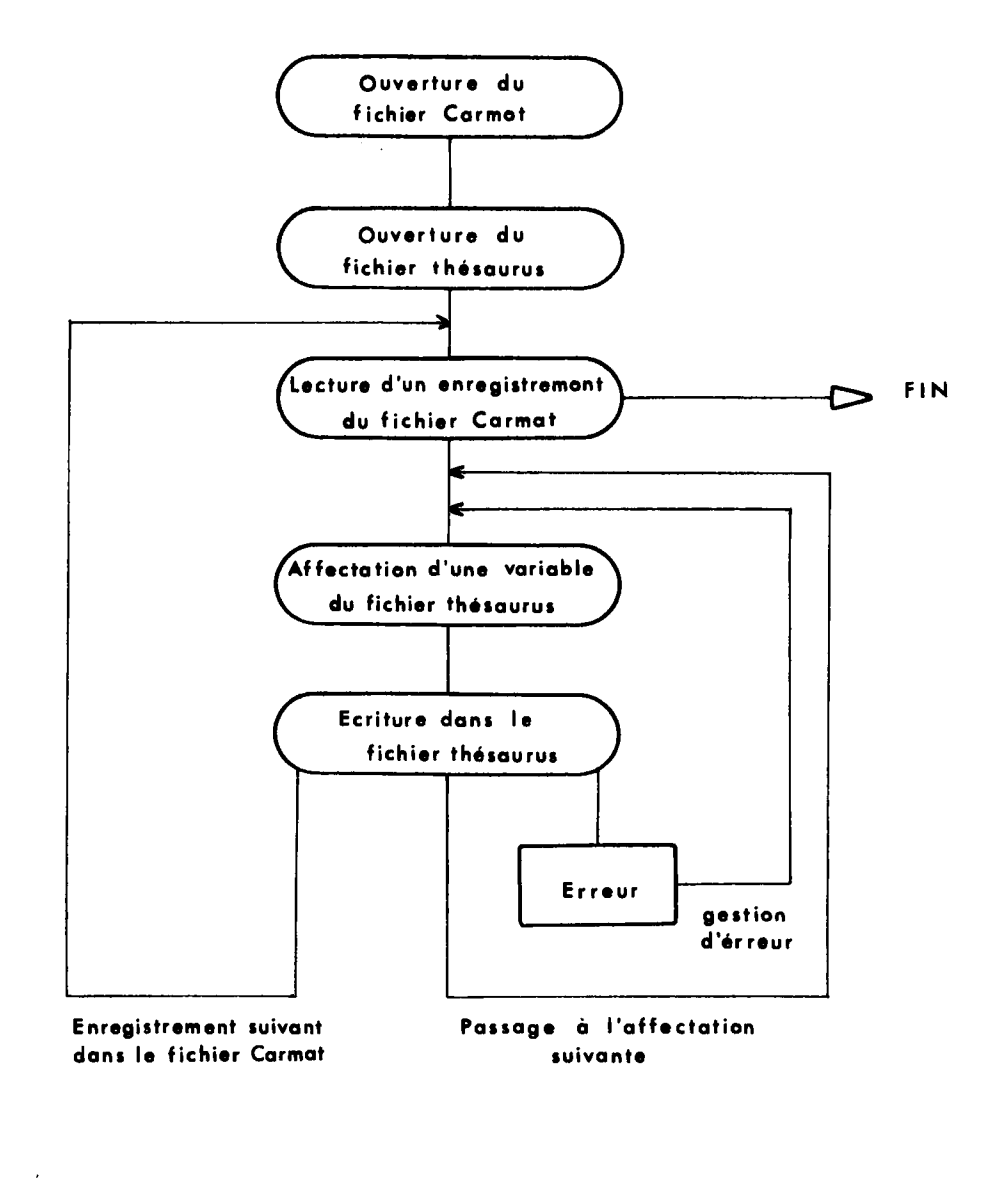

Schema 4.

```
! CREATION DES THESAURU6 CUNCERNANT L.F:: FICHIER x CARMAT' 
5 ON ERROR GOTO 1000 
        .0 MAF' (OMMt") TYP*»l»N0»«4fNF*™lb»CUh«"=lS»F0*=-15»CM*»2»EL.TS*--12»* 
        TTH1*=12»TTH2*=12»TSU*^12»ASP*=2»ELAB*=5»TR$^10»C0MP*^10»& 
        FLEX*=10»FAT* = 10» RES*=10» DURC*~10» IiURS*=10» AC*~6 r BA*~61 SEI..*-6 » £ 
        0XYD*=6,0SF'*=157,E1%»E2%»E3%»E4Z»E5%»E6%»USF'1*=:118 
20 MAF" ( THESAU) M0*=44 
        LOO OPEN e CARMAT.DAT1AS FIL.E #1,1NDEXED F1XED,ACCESS Rl.AU, X 
        MAF' OMME»PRIMARY NO* » X 
        ALTERNATE NF$ DUPLICATES CHANGES, &
        ALTERNATE COM* DUPLICATES CHANGES 
L10 OPEN "THESAU.MAT" AS FILE *2,INDEXED F1XED»MAP THESAU»& 
        PRIMARY MO* 
120 INPUT ' TapeJ•»T* 
>00 GET *1\IF TYP*=T* THEN ON VALU*) GOIO 202»200 EI..SE 200 
202 E%=E1%+E2%+E3%+E4%+E5%+E6% 
>05 M0*='1 "+CM*+" "+NF*+" "+CUM*+" "+STR*(E%)\RZ=1\PU f *2 
        >10 M0*="2 " +F0*\R%~2\F'U f *2 
>20 M0*="3 "+TTH1*\R%=3\PUT *2 
>30 M0*="3 " +TTH2*\R%~4\PU'f *2 
>40 M0*="4 "+TSU*\R%=5\PUT *2 
        >50 M0*="5 •+ASP*\R%=6\FUT #2 
>60 M0*="6 •+ELAB*\R%=7\PUT *2 
        >70 M0*="7 •+TR*\R%=8\F'UI #2 
>80 M0*="8 • +C0MP*\R%=9\PUT #2 
       >90 M0*="9 •+FLEX*\R%=10\PUT *2 
$00 M0*="10 " +FAT*\R%=11\F'UT *2 
510 M0*="11 " +R'ES*\R%=12\F'UT *2 
        $20 M0*="12 "+DURC*\R%~13\PUT *2 
$30 M0*="12 " +DURS*\R%=14\F'UT *2 
$40 M0*="13 "+AC*\R%=15\PUT *2 
$50 M0*="13 " +BA*\R%=16\F'UT *2 
$60 M0*="13 "+SEL*\R%=17\F'UT *2 
$70 M0*="13 • +0XYD*\R%=18\F'U r *2 
500 GOTO 200 
000 IF ERR= 134 THEN RESUME 1100 EI..SE PRINT ERR»ERL\RESUMl- 32767 
L100 ON R% GOTO 210» 220»230»240»250»260»270»2B0»290»300»310» X 
        320»330 » 340 » 350 » 360 » 370»200
```
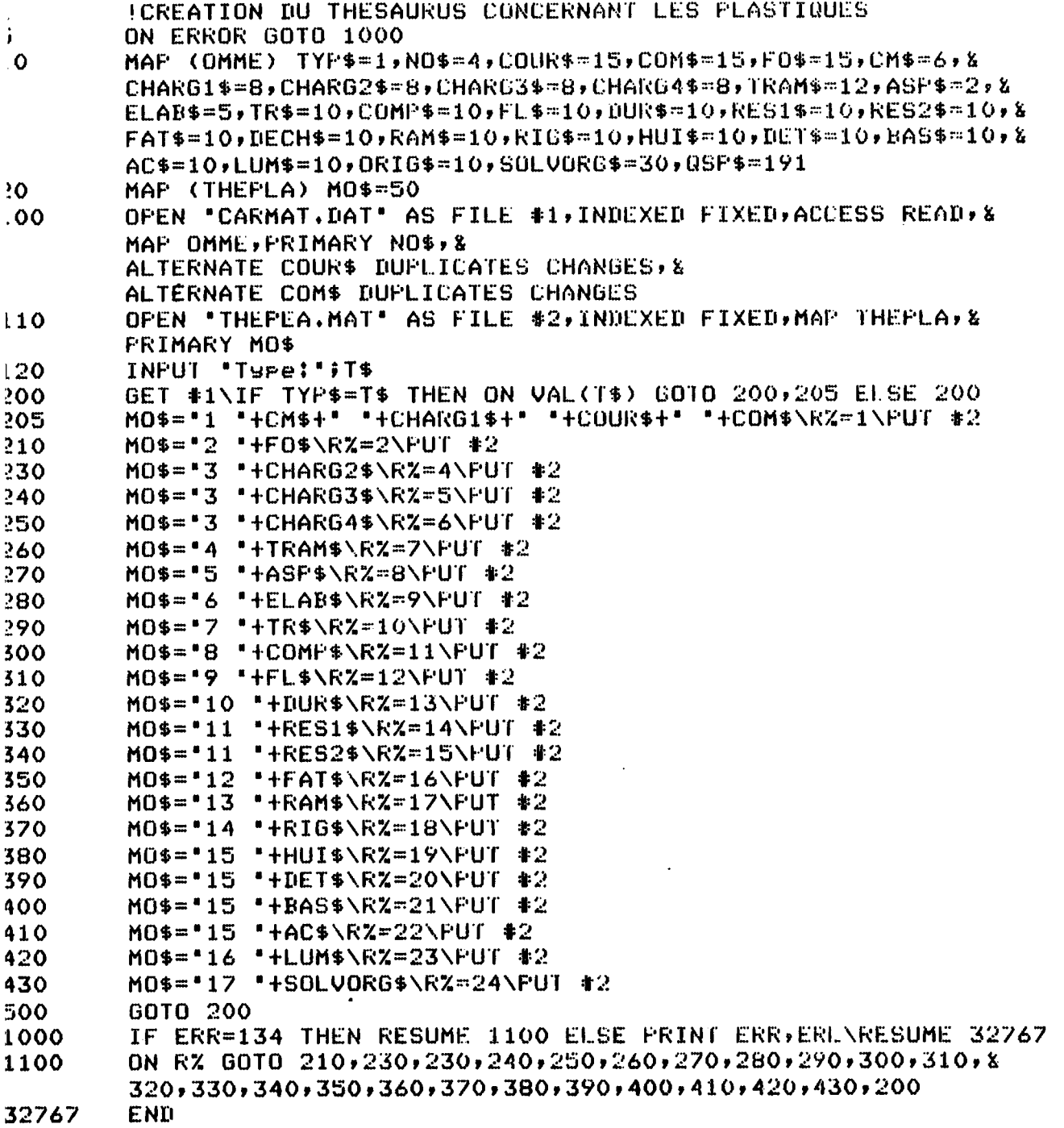

 $\mathcal{L}^{\text{max}}_{\text{max}}$  . The  $\mathcal{L}^{\text{max}}_{\text{max}}$ 

•conclusidn

Le développement de la banque de données " Caractéristiques des materiaux " est surtout lie a la qualite des informations collectées, et l'homogénéité de leur mise en forme.

La structure informatique est en effet definie avec suffisamment de précision, et on peut envisager l'extension de la taille d'un enregistrement à 2 ou 3 blocs, ce qui permettrait de rassembler, pour chaque materiau, le maximum d'informations.

Les principaux problèmes se situent donc au niveau de la saisie des donnees. Nous avons deja cite les incertitudes provenant de l'expérimentation, les imprécisions des catalogues emis par les fournisseurs, la diversite impressionnante des matériaux produits dans le monde, et pour chacun de ces matériaux, le grand nombre de nuances que permettent d'obtenir les traitements thermiques.

En outre, la plupart des renseignements collectés concernent les propriétés dimensionnelles et les caractéristiques mécaniques et chimiques, alors dans une CAO  $\,$  orientée vers le $\,$ frottement, on souhaiterait obtenir, en plus, des caractéristiques d'etat de surface.

Cette banque de données est cependant précieuse, particulierement par le gain de temps considerable qu'elle procure dans la recherche des materiaux. En effet, et suivant le probleme posé, l'utilisateur pourra consulter, en très peu de temps, un éventail très large des matériaux susceptibles de convenir, ainsi que leurs références commerciales.

ANNEXE 1  $\overline{\phantom{a}}$ 

 $\mathcal{A}^{\mathcal{A}}$ 

 $\sim 10^7$ 

 $\mathcal{A}^{\mathcal{A}}$ 

 $\sim 10^{-1}$ 

 $\sim 10^{-10}$ 

BA5E DE DONNEES

1 . - ROLE D'UN 5GBD -

Un système de base de données généralisé (SGBD) se présente à l'utilisateur sous la forme d'un interface logiciel entre les programmes d'une part, et le systeme d'exploitation et les mémoires externes d'autre part, lors de tout accès à un ensemble de données intégré. Cet ensemble est appelé base de données.

Le système fournit des ressources pour la définition de la structure physique de la base de données et des relations logiques internes, pour le chargement et la modification des donnees, pour la protection de la base de donnees contre une détérioration ou des accès non autorisés, et pour une recherche de données efficace.

Un système est dit généralisé quand il fournit un langage de commande orienté utilisateur pour toutes ces fonctions, applicable à toute nouvelle base de données, indépendamment de son organisation interne.

2. - P0S5IBILITE5 OFFERTES PAR UN 5GBD -

2.1. - Independance des programmes des utilisateurs par  $rapport$  aux données -

L'utilisateur peut extraire directement des articles

...isolés présents dans un enregistrement, en les désignant par leur nom, sans déclarer la structure de l'enregistrement dans le programme.

La structure de la base de données (structure des enregistrements, nom des articles contenant les données et relations entre les différents types d'enregistrements) est déclarée independamment des programmes individuels pour toutes les applications.

#### 2.2. - Possibilités de mise à jour -

Quand la base est mise a jour ( insertion d'enregistrements modification des valeurs des articles contenus dans les enregistrements), le systeme verifie et convertit automatiquement les données conformément aux caractéristiques formelles de 11article.

2.3. - Recherche de données -

L'utilisateur indique simplement les articles (identifiés par un nom) qui doivent être utilisés comme clés, les SGBD les plus évolués fournissent un langage d'inerrogation evolue permettant d'exprimer des criteres de recherche de maniere naturelle.

2.4. - Contrôle de la redondance entre les données -

Une base de données regroupe sous forme plus ou moins intégrée les données qui autrement seraient dispersées sur un certain nombre de fichiers se regroupant partiellement, en utilisant des pointeurs d'adresse ou indices croisés. transpar .nts pour 11utilisateur.

2.5. - Limites -

Les 5GBD actuels n'admettent pas certaines structures telles que les vecteurs et les rangées. Ils ne permettent pas de restructurer complètement les données.

3. - STRUCTURE DES DONNEES -

3.1. - Structure hierarchique dans un enregistrement individuel - ——

Les articles composant un enregistrement sont organisés selon une structure hierarchique ou arborescence. Certains systemes prevoient une hierarchie a plusieurs niveaux ou les sous-articles peuvent être formés de plusieurs sous-articles, etc...

Le système gère tous les pointeurs internes et la recherche de 11utilisateur a travers 1'arborescence se fait selon une procédure adaptée à l'application.

3.2. - Hierarchie des enregistrements -

Une structure hiérarchique étendue peut-être complétée par des fichiers inversés, permettant un accès direct à des articles de données spécifiés, par l'intermédiaire de l'adresse sur le disque, qui se trouve dans ces fichiers.

3.3. - 5tructure en reseau -

Elle est basée sur la notion d'ensembles interconnectés qui comprennent chacun un enregistrement principal et un ou plusieurs enregistrements secondaires. Un ensemble se presente sous la forme d'une liste circulaire chaînée, et la recherche se fait en entrant au niveau de 11enregistrement principal et en regardant successivement les enregistrements secondaires jusqu'à ce que l'enregistrement recherché soit identifié.

L'intérêt du réseau est de permettre un grand nombre d'associations entre les enregistrements.

3.4. - Bases de donnees relationnelles -

La base de données est considérée comme un ensemble de relations n-aires de tables homogènes dont chaque ligne est anologue à un enregistrement contenant n articles, mais aucun d1eux ne peut avoir des occurences multiples.

#### 4. - STOCKAGE PHYSIQUE DES DONNEES -

Des pointeurs se réfèrent à des adresses crées par le 5GBD et incluses dans les enregistrements de la base de donnees afin de fournir directement 11emplacement physique des enregistrements.

5. - EVOLUTIDN FUTURE -

Les 5GBD relationnels suscitent, actuellement le plus d'intérêt dans le développement des nouveaux systèmes.

Les futurs 5GBD disposeront vraisemblablement d'interfaces pour les utilisateurs, permettant d'effectuer des interrogations dans un langage plus ou moins naturel, ou dans un langage formel puissant, selon la préférence de l'utilisateur.

 $-$  BIBLIOGRAPHIE  $-$ 

#### ARTICLE5

 $\bar{\star}$ 

 $1 - \text{BENCI G.E.}$ Approche base de données. Tech. Ing., 1977, traite Informatique, 4040 1-22. 2 - CARFANTAN A. Choix d'un système de gestion de bases de données. Tech. Ing., 1973, traite Informatique, 4050 1-16.

- 3 GARDARIIM G. , GOMEZ DE CEDRON R. Gestion des fichiers. Tech. Ing., 1979, traite Informatique, 3120 1-10.
- 4 P0RTAL D., R055IGN0L P. Bases et automatisation des bibliotheques. 01 Informatique, 1981, N°4, 77-82.

#### 0UVRAGE

5 - RAPP0RT D1ETUDE5 DE SPECIALISTES SUR LE LOGICIEL D <sup>1</sup>ORDINATEUR Generalized Data Management Systems and Scientific Information. Paris : Agence de l'OCDE pour l'énergie nucléaire, 1978. ANNEXE 2

 $\mathcal{L}^{\text{max}}_{\text{max}}$  and  $\mathcal{L}^{\text{max}}_{\text{max}}$ 

 $\sim$ 

 $\sim$   $t_{\rm i}$ 

1. - CARACTERI5TIQUES PHYSIQUES ET CHIMIQUES.

#### 1.1. - MASSE VOLUMIQUE - (M, P, C, L)

C1est la masse par unite de volume d'une matiere a t°C

- réelle: masse volumique de la matière à l'état compact
- apparente: masse volumique de la matière à l'état alveolaire ou sous forme de granules ou de poudre.

#### 1.2. - ABSORPTION D'EAU - $(P, C, L)$

La mesure de cette caractéristique permet d'évaluer les variations dimensionnelles que certaines matieres sont susceptibles de subir quand elles sont en contact avec 11eau ou exposées à l'humidité.

Norme d'essai: NF T 51-002 ( Plastiques)

Une eprouvette circulaire de diametre 50mm , et d'épaisseur 3mm, séchée préalablement à 50°C pendant 24h est immergée dans l'eau à une température et pendant une durée déterminée. Les variations de masse ou de dimensions de l'éprou- $-$ vette sont mesurées et évaluées en  $\%$ .

1.3. - INDICE DE REFRACTION - (P,L)

Normes d'essai: NF T 51-064, NF T 51-065 (plastiques)

Cette caractéristique est utilisée pour l'identification d'une matiere, ou pour contrSler sa composition et sa purete.

L'indice de réfraction d'un milieu 2 relatif à un milieu 1 est :

$$
n_{2}/n = c_{1}/c_{2}
$$

avec  $c^{\prime}_\lambda$  et  $c^{\prime}_2$  les vitesses de la lumière dans les milieux 1 et 2.

1.4: - TENUE AUX AGENTS CHIMIQUES - (M, P, C, L)

Les éprouvettes sont immergées totalement dans l'agent chimique choisi pendant une durée et une température fixées. On evalue la resistance, au moyen de la variation d'une ou plusieurs caractéristiques mécaniques ou physicochimiques, en fonction de la durée d'immersion.

#### $1.5. - COMPRESSIBILITE - (L)$

Sous l'action d'une pression uniforme P agissant sur toute surface d'un solide homogène, le volume V de ce dernier subit une variation relative $\Delta_{\mathbf{V}}$ , quand la pression varie de $\Delta P$ . V

Le **module** de **compressibilit**e **s<sup>1</sup> exprime de la fagon suivantE** 

$$
\chi = \frac{\Delta P}{\Delta V / V}
$$

0n le relie au module de Young par la relation:

$$
\chi = \frac{E}{3(\lambda + 2 \gamma)}
$$

 $o$ ù  $\sqrt{2}$  est le coefficient de Poisson.

#### 2.- CARACTERISTIQUES ELECTRIQUES

 $2.1. -$  Résistivité  $\rho - (M, P, C, L)$ 

Elle est définie par la relation : R =  $p\frac{p}{\sigma}$ , où R est la résistance, l la longueur, et S la surface  $\frac{3}{5}$ ,

2.1.1. - Résistivité transversale  $\rho$ t - (P)

C'est le quotient du gradient de potentiel parallelement au courant, par la densité du courant qui s'établit dans le volume compris entre les 2 electrodes traversant 11isolant ou reposant sur chacune des deux faces opposées.

2.1.2. - Résistivité superficielle  $Q - (P)$ <br>----------- ---------------

C1est le quotient du gradient de potentiel parallelement au courant, par le courant qui traverse l'unité de largeur de la surface comprise entre 2 électrodes placées à la surface de l'isolant

2.2. - RIGIDITE DIELECTRIQUE -  $(P,C,L)$ 

Elle est defini e par le rapport entre la tension § laquelle se produit une perforation ( chemin conducteur permanent) et la distance entre les deux electrodes entre lesquelles la tension est appliquée.

L'essai doit être effectué en courant alternatif.

Il faut toujours indiquer l'épaisseur de l'éprouvette ayant servi & determiner cette valeur.

2.3. - CONSTANTE DIELECTRIQUE - (P,C,L)

La constante dielectrique d'un isolant est le rapport entre la capacité Cx d'un condensateur ayant pour diélectrique cet isolant et la capacite Co du meme condensateur ayant pour dielectrique le vide ( Cx/Co).

2.4. - FACTEUR DE PERTES DIELECTRIQUES - (P,C,L)

C'est la tangente de 1'angle de pertes dielectriques, c'est a dire de 1'angle complementaire de dephasage entre la tension appliquee et le courant, quand 1<sup>1</sup>isolant constitue le dielectrique du condensateur.

 $2.5. -$  PERMEABILITE MAGNETIQUE  $\mu$  - (M)

Elle est definie par la relation :  $\vec{B} = \mu \vec{H}$ 

 $\vec{B}$  est l'induction magnétique et  $\vec{H}$  le champ magnétique.

( $\mu_{\circ}$ , perméabilité du vide = 4  $\pi$ . 10<sup>-7</sup>. H/m )

2.6. - SUSCEPTIBILITE MAGNETIQUE - (M)

Une substance soumise à une induction magnétique B acquiert une énergie dW :

 $-dW = \overrightarrow{M}$ .  $\overrightarrow{dB}$ 

où  $\widetilde{\mathsf{M}}$  est le vecteur moment magnétique, ou polarisation.

On appelle susceptibilité magnétique  $\chi$  , le moment magnetique par unite de champ

$$
\chi = \vec{M} / \vec{H}
$$

3 - CARACTERISTIQUES THERMIQUES

 $3.1. -$  CHALEUR SPECIFIQUE -  $(M, P, C)$ 

C'est la quantité de chaleur nécessaire pour élever la température d'un gramme d'échantillon de 1°C. Elle est habituellement mesurée à pression constante.

3.2. - CONDUCTIVITE THERMIQUE«(M,P,C)

'

**1** Elle se definit de la fagon suivante: K= \_ **S.**  ou q est le flux de chaleur traversant une lame de surface S et d'épaisseur d $x$ , entre les faces de laquelle existe une différence de température de .

3.3. - COEFFICIENT DE DILATATION LINEAIRE  $\lambda$  (M, P, C, L)

$$
\lambda = \frac{1}{\ell} \left( \frac{d\ell}{d\theta} \right)_{\theta_o}
$$
où  $\ell$ est la longueur d'une tige qui varie de  $d\ell$  quand la  
température varie de  $d\theta$  au voisinage de la température  $\theta_o$ .

 $3.4.$  - COEFFICIENT DE DILATATION VOLUMIQUE  $\mathbf{k}$ 

$$
k = \frac{A}{v} \left( \frac{dv}{d\theta} \right)_{\theta o}
$$

ou OV est la variation du volume N quand la temperature varie  $de \, d\theta$  au voisinage de  $\theta$ .

3.5. - POINT DE FU5I0N \_(M)

Cette caractéristique est interessante dans le cas des metaux et de certains plastiques tels les polyamides et les polyolefines.Pour les matieres plastiques ne presentant pas de fusion tranche, on pourra s'orienter vers la determination du point de<br>ramollissement. (c $\}$  4.1. )

 $3.6. -$  POINT DE GOUTTE  $-(L)$ 

C'est la température à laquelle une substance, passant de 1'etat solide a 1'etat liquide, par toutes les phases de viscosité intermédiaire, laisse tomber une goutte, de l'extrémité de 1'appareil utilise. A ce moment, la substance n1a pas atteint exactement son véritable état de liquéfaction.

 $3.7. -$  POINT ECLAIR  $-(L)$ 

C1est 1a temperature a laquelle les vapeurs d'une substance chauffée sont susceptibles de prendre feu au contact d'une flamme.

4-.CARACTERI5TIQUES THERMOMECANIQUES

4.1. - TEMPERATURE.DE RAMOLLISSEMENT - (P.C)

Le point de ramollissement qui précède la fusion est une propriété caractéristique des polymères amorphes. Non strictement reproductible, il donne cependant une indication utile sur la limite d1utilisation des matieres. II est **defini**e par une norme d1essai NF T 51 - 027.

# 4.1.1.- TEMPERATURE DE RAMOLLISSEMENT VICAT -

Normes d1essai NF T 51 021 , 150 R 306

On détermine la température  $\theta$ , pour laquelle une pointe de section 1 mm<sup>2</sup>, chargée d'une masse de 1 ou 5kg pénètre de 1mm dans un echantillon, la montee en temperature etant de 50 °C/h La cellule est immergée dans un bac de chauffage, contenant un liquide approprié ( huile de vaseline, ou de silicone, glycérine..)

4.2. - TEMPERATURE DE FLECHISSEMENT SOUS CHARGE-(P)

Normes d'essai: NF T 51 005, IS0 R 75 ( pour plastiques rigides § 20 °C)

Une éprouvette de 110x4mm repose par la tranche sur 2 appuis simples distants de 100 mm. On note la temperature pour laquelle, sous 1'action d'une charge ponctuelle centrale engendrant une contrainte maximale de 4,6 ou 18,5 daN/cm\*, et sous 11action d'une élévation de température de 120°C/h l'éprouvette présente une flèche centrale d'environ 0.30 mm.

4.3. - TEMPERATURE MARTENS - (P)

Normes d'essai DIN 53 458, DIN 53 462, NF T 51 070

C'est une méthode similaire à la précédente, utilisant une eprouvette encastree a son extremite inferieure et soumise à son extrémité supérieure à un couple de flexion par l'intermédiaire d'un contrepoids situe sur un levier horizontal solidaire de l'éprouvette.

#### 4.4. - TEMPERATURE DE FRAGILITE-(P)

Normes d'essai: détermination de la température pour laquelle il y a 50% de chances de rupture des éprouvettes.

ISO R 974, ASTM D 746 : méthode par choc ( effectuée à grande vitesse) les éprouvettes sont conditionnées dans un bain réfrigérant.

BNMP 1144/ 2A : methode d'enroulement sur mandrin ( statique ) on determine la temperature la plus basse, a laquelle une éprouvette résiste à la rupture quand elle est soumise a un enroulement sur mandrin de diametre 5mm.

5 - CARACTERISTIQUES MECANIQUES

5.1. TRACTION<sub> $\sim$ </sub> (M,P,C)

L'essai de traction consiste à appliquer à un échantillon cylindrique ou prismatique de forme et de dimensions standardisées un effort de traction F, et à mesurer l'allongement correspondant Al.

Dn obtient la courbe experimentale de traction, en portant en ordonnées la contrainte  $\sigma$  et en abscisses la deformation *S.* 

> ( F/So, £= A-t */Xo* ; 5o et **•E-.o** etant les sections et longueur initiales de l'éprouvette).

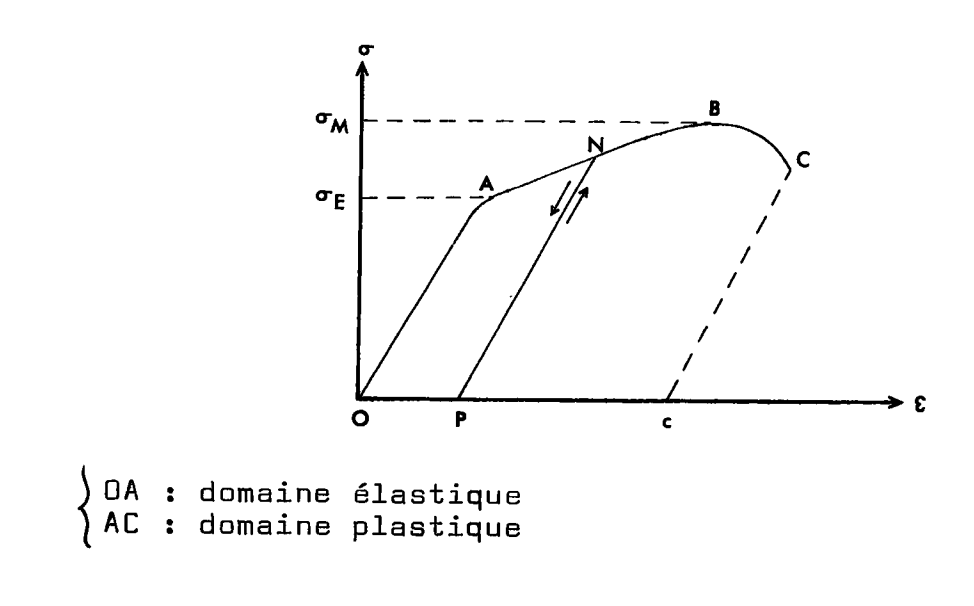

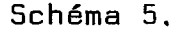

 $\pmb{z}$ 

C'est à un coefficient près (et ceci à cause de la deformabilite des machines de traction) la pente de la partie élastique de la courbe de traction.

$$
E = \sigma/\epsilon
$$

5.1.2. - Limite elastigue\_(M)

C'est la valeur de la contrainte  $\sigma_{\mathbf{f}}$  à partir de laquelle on passe du domaine elastique au domaine plastique. Cette limite est souvent delicate a apprecier, et le passage à l'état plastique est très progressif. On choisit donc généralement une limite élastique conventionnelle qui correspond a une tension creant un allongement permanent defini par exemple  $a \ 0, 2 \ p.100$ .

5.1.3. - Résistance à la traction-(M, P, C)

Elle est définie par la contrainte  $\Psi$ , correspondant au point B.

$$
5.1.4. - Change de rupture-(M, P, C)
$$

C'est la valeur de la contrainte correspondant au point C. Elle est différente de la résistance à la traction, à cause du phénomène de striction. Pour des applications pratiques, on utilise la valeur  $\mathbb{F}_{M}$ .

5.1.5. - Allongement à la rupture  $\varepsilon_R$  (M, P, C)

 $\epsilon_{\text{R}}$  est mesuré sur la courbe de traction par l'abscisse du point c, intersection avec l'axe des abscisses de la parallele § 0A par C

 $\epsilon_{\rm R} = \frac{1s}{10} - \frac{10}{10} \times 100$ 

où lo est la longueur initiale de l'éprouvette et ls sa longueur au moment de la rupture.

 $\epsilon_{\text{R}}$  donne une valeur de l'aptitude du matériau à la deformation plastique.

$$
5.1.6. - \underbrace{\text{Coefficient de striction}}_{\text{2}}
$$

La striction est la reduction de section maximale de l'éprouvette rompue, c'est à dire dans la section de rupture

$$
\Sigma = \frac{50 - 5s}{50} \cdot 100
$$

où So est la section initiale de l'éprouvette et Ss la section a la rupture.

 $5.1.7.$  - Module de Coulomb G - (M, P, C)

G exprime le rapport entre le couple et la deformation par cisaillement, par exemple dans un essai de torsion.

5.1.8. - Coefficient de Poisson. V - (M, P, C)

V exprime le rapport entre la deformation longitudinale de l'éprouvette et la déformation transversale.

E, G et  $\vee$  sont reliés par la relation

$$
G = \frac{E}{2(1+\nu)}
$$

5.1.9. - Remargue\_sur les glastigues -

Les matières plastiques n'ont pratiquement pas de domaine élastique. Il faudra donc un essai spécial avec forte amplification (> 100) de la courbe au voisinage de 11origine.

 $5.2. -$  COMPRESSION -  $(M, P, C)$ 

Des dispositifs inverseurs peuvent être montés sur les machines de traction pour déterminer les caractéristiques en compression, charge de rupture, limite élastique (métaux). L'éprouvette est soumise à 2 forces axiales opposées. Elle est mise entre un plateau fixe et un plateau mobile exergant une forte compression. On obtient la courbe de compression en portant en abscisses le raccourcissement relatif de l'éprouvette et en ordonnées l'effort unitaire que lui transmettent les plateaux.

Cet essai est utilisé surtout pour les matériaux fragiles (tels les fontes) peu résistants en traction.

 $5.3. -$  FLEXION -  $(M, P, C)$ 

L'essai de flexion consiste à fléchir en son milieu une lame disposée sur deux appuis. Il fournit une courbe de flexion donnant les variations du moment de flexion en un point en fonction du rayon de courbure de la fibre neutre de l'échantillon. ... Cette courbe peut-être ramenée à une courbe de traction grâce à certaines relations.

Il ne permet pas d'atteindre la rupture si le métal est assez ductile et est donc plutôt réservé aux matériaux fragiles.

 $5.4. - TORSION -$ 

L'essai de torsion est effectue principalement pour connaitre les caractéristiques d'un métal aux grandes déformations, il est surtout interessant dans le cas de mesures à haute température où les métaux sont très ductiles.

L'éprouvette est encastrée à une de ses extrémités dans une tête fixe et à l'autre dans une tête mobile transmettant un couple connu. On mesure 1'angle de rotation et le couple appliqué grâce à un dispositif incorporé à la tête fixe.

La courbe de torsion peut être ramenée à une courbe de traction et fournir les caractéristiques mécaniques: limite d'élasticité, résistance au cisaillement par torsion, module d'élasticité de torsion (ou module de Coulomb G )

 $5.5.$  $-$  DURETE  $-$  (M, P, C)

L'essai de dureté caractérise la résistance d'un matériau à la déformation. Il existe plusieurs groupes de methode: essais sclerometriques, essais par rebondissement, essais de pénétration.

 $5.5.1. -$  Essais sclérométriques -  $(M)$ 

Ils consistent à faire une rayure avec une pointe de diamant supportant une charge, et à mesurer la largeur de la rayure. - échelle de Mohs - utilisée par les minéralogistes -

- $1 talc$
- $2 gypse$
- 3 calcite
- 4 fluorite
- 5 apatite
- 6 orthose
- $7 -$ quartz
- $8 \text{topaze}$
- 9 corindon
- $10 -$  diamant

# 5.5.2. - §ssais\_par rebondissement -

Ils consistent à mesurer la hauteur du rebondissement d'une bille tombant d1une certaine hauteur sur la surface du metal en determinant la capacite de restitution de 1'energie regue au cours du choc.

# 5.5.3. - Essais par pénétration -

Ce sont les essais les plus importants.

On exerce sur un poingon appele penetrateur et applique sur la surface de 1'echantillon,une force constante pendant un temps donné.Le pénétrateur provoque à la surface du matériau une deformation permanente sous forme d1empreinte.L1observation des dimensions de 1'empreinte fournit une mesure de la durete.

$$
H = F/S
$$

II existe plusieurs types d'essais : Brinell, Rockwell, Vickers.

 $-$  essai Brinell  $-$  (M, P, C)

Le poinçon est constitué par une bille en acier trempé de diametre D de 10 mm ou 5 mm.

Soient d le diametre de 1'empreinte

F la charge appliquée en N (29400 N et 7350 N)

t la durée d'application de la charge en s (10 à 15 s)

 $HB = 2 \times \frac{0,102 \text{ F}}{ND(D - \sqrt{D^2 - d^2})}$ 

On limite à 500 HB la mesure des duretés et au delà on emploie un pénétrateur en diamant.

essai Vickers -

Le poinçon est constitué par un pénétrateur en diamant en forme de pyramide droite à base carrée; l'angle de 2 faces opposées de la pyramide est de 136°.

Soient F la charge appliquée en N (de 49 à 980 N)

d la diagonale de 11empreinte en mm.

t la durée d'application de la charge en s (de 10 à 15 s)

$$
HV = 2 \times \frac{0,102 \text{ F} \sin 136/2}{d^2}
$$

Cet essai convient aussi bien pour les matériaux tendres que pour les matériaux durs.

- essai Rockwell -

Le pénétrateur est :

- soit une bille d'acier trempé (essais B,E,F) de diamètre 1,5875 mm, 3,175 mm, 1,5875 mm.

- soit un c6ne de diamant d1angle au sommet 120?,ayant une extrêmité sphérique de  $0,2$  mm de diamètre (essai C),
On mesure la profondeur de 11empreinte. Pour eliminer les erreurs dues aux irrégularités de surface du matériau, on mesure en réalité, à l'aide d'un comparateur, la distance séparant deux positions successives du pénétrateur soumis à une précharge P' (de l'ordre de 98 N) et à la charge P (variant de 490 à 1470 N).

> $HRB = 130 - e$  $HRC = 100 - e$

e étant l'accroissement de profondeur exprimé en unités égales a 0,002 mm.

- remarque -

La norme française répertorie les 4 essais B, E, F, C. Il existe toutefois 11 autres essais Rockwell, désignés par les lettres A, D, G, H, K, L, P, R, S servant à déterminer la dureté de matériaux, soit très durs, soit très mous.

Toutes les précisions se trouvent dans la norme américaine A5TM E18.67.

- domaines d'emploi des essais Rockwell B, E, F, C -

- HRB : aciers ayant une résistance à la traction comprise entre 35 et 100 daN/mm
- HRE : métaux mous (alliages légers)
- HRF : bronzes et laitons

- essai Knoop -

On utilise un pénétrateur en diamant en forme de pyramide droite, ayant pour base un losange dont les diagonales ...<br>sont dans le rapport 7 à 1, l'angle formé par les 2 arêtes longues est 172°30', celui formé par les arêtes courtes de 130°.

La dureté Knoop est donnée en fonction de la longueur de la grande diagonale de l'empreinte, mesurée à l'aide d'un microscope micrometrique. Au retrait du penetrateur, cette longueur se maintient pratiquement inchangée malgré la reprise de forme de la matière due à son élasticité.

La charge varie de 1gf à 3 kgf dans les cas extrèmes.

Le procédé est du domaine du laboratoire spécialisé, et s'applique aux matieres dures et fragiles, aux couches et revêtements superficiels ( revêtements électrolytiques, peintures).

5.5.4. - Durete des plastiques -

Dn utilise les essais :

- Brinell (cf 5.5.3.)
- Rockwell -

 $R$  : cône en diamant, charge totale de 100 + 600 N (ASTM D 785) M : cône en diamant, charge totale de 100 + 1000 N

- Shore -

On mesure directement la pénétration d'un poinçon de diametre defini presse par un ressort standardise dont la force est differente selon qu'il s'agit de plastiques souples (Shore A) ou de plastiques durs (Shore C ou D)

( cf DIN 53 505 ou ASTM D 2240-68)

- Barcol -

même principe que Shore

Le principal usage est le contrôle de durcissement des matieres plastiques thermodurcissables ( epoxydes et polyesters ) norme AFN0R P 38-501

5.5.5. - Durete des caoutchoucs -

- Rockwell L (A5TM D 530-62)

- IRHD ( ou DIDC)

 $DIDE = degrés interactionaux de dureté du caoutchouc$ (ISO/R 48, NF T46-003 )

IRHD  $=$  International Rubber Hardness Degrees  $-$  (ASTM D 1415-627)

méthodes semblables à la dureté Shore A, mais l'effort d'application est imposé par une masse fixe.

### $5.6. -$  RESILIENCE -  $(M, P, C, )$

L1essai de resilience sert a determiner la tenacite d'un métal, c'est à dire sa résistance au choc. (mesurée par l'énergie nécessaire pour provoquer la rupture).

5.6.1. - Essai Charpy -

ou choc avec flechissement entre deux appuis.

L'éprouvette entaillée est calée sur deux appuis, distants de 40mm, disposes symetriquement par rapport a 11entaille, elle reçoit en son milieu sur la face opposée à l'entaille, le choc d'un mouton qui tend a provoquer 11ouverture de 11entaille et la rupture de l'éprouvette par flexion. On mesure le travail absorbe au cours de la rupture et on le rapporte a 1'aire de la section de l'éprouvette sous entaille.

5.6.2. - Essai Izod -

ou choc en flechissement sur eprouvette encastree( ASTM D 256)

L'eprouvette doit etre encastree dans une position telle que le plan de la face qui subira le choc passe par le plan de rotation du mouton.

ASTM D/822

L'éprouvette est soumise à un effort de traction dont la vitesse d'application est très élevée.

## 5.6.4. - Eprouvettes de résilience -

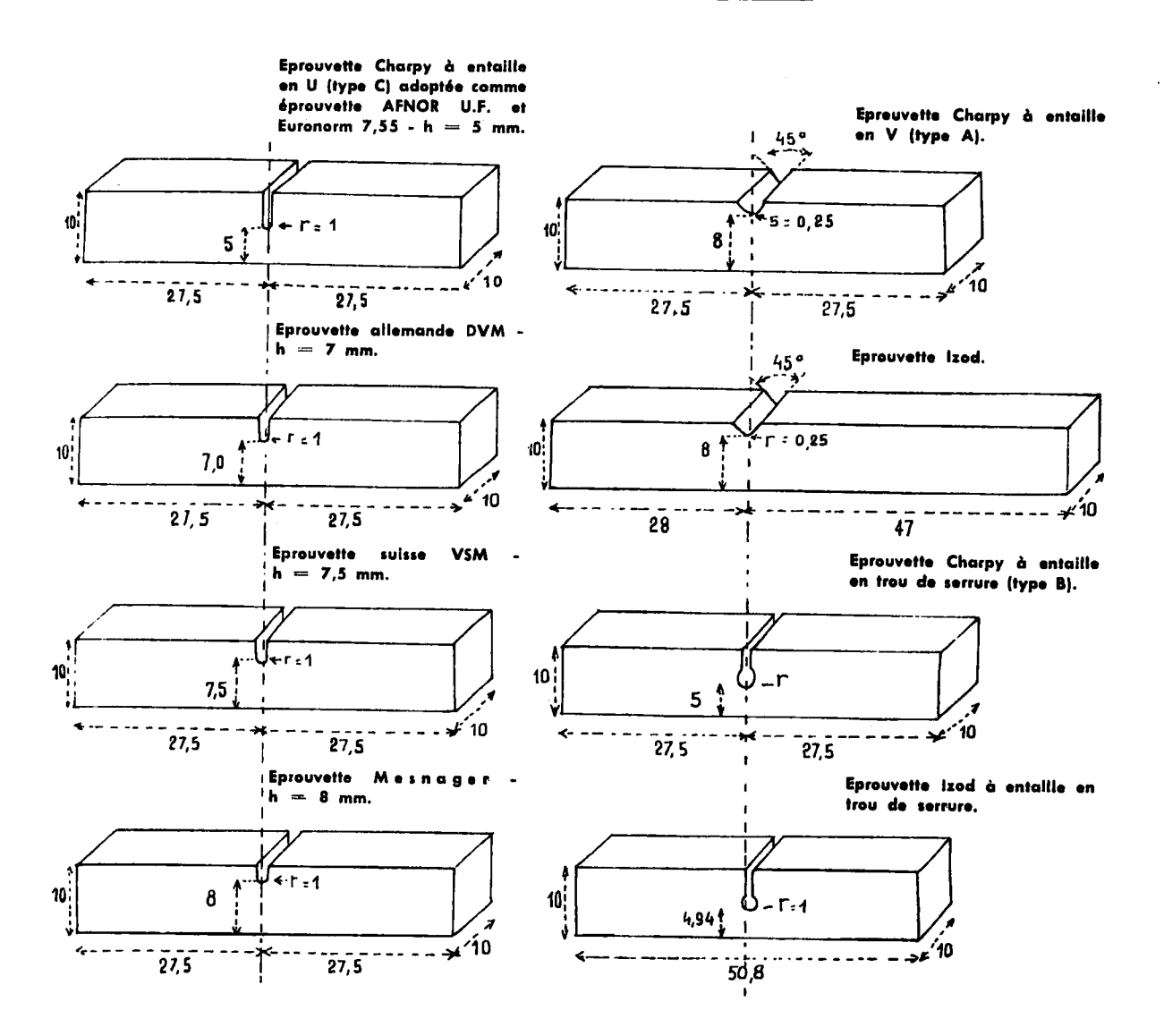

#### 5.7. - RE5I5TANCE A LA FATIGUE - (M,P,C)

La fatigue designe le comportement des materiaux sous des cycles répétés de contrainte ou de déformation qui causent une détérioation de la matière, d'où résulte une rupture progressive.

L'éprouvette est soumise à un effort cyclique dont les valeurs extremes sont -F et +F. Soit N le nombre de cycles nécessaires pour obtenir la rupture. La courbe qui donne la variation de la contrainte appliquée F en fonction du nombre de cycles à la rupture N est appelé courbe de fatigue ou courbe de Wöhler.

Les modes d'essai les plus employes sont les suivants: flexions rotatives, tractions compressions alternées, tractions pulsées, torsions répétées, torsions alternées, flexions alternées, vibrations, chocs répétés.

### 5.8. - RESISTANCE AU FLUAGE - (M)

Le fluage est le phénomène suivant lequel un matériau, soumis à un effort constant et maintenu à une température donnée se deforme en fonction du temps. Cette deformation lente qui peut conduire à la rupture du métal, s'exprime généralement par 11allongement subi par une eprouvette soumise a un effort de traction uniaxial.

5.8.1. - fluage logarithmique -

Il intervient aux basses températures:  $0 < T < 0.25$  Tf La déformation totale du matériau au bout d'un temps très grand reste de 1<sup>1</sup>ordre de grandeur de la deformation instantanee qui s1etablit au moment de 1'application de la charge.

5.8.2. - fluage diffusion -

Il intervient dans le domaine des hautes températures  $T > 0$ ,6 Tf où les phénomènes d'autodiffusion des atomes du matériau se superposent aux efforts de la contrainte.

 $\mathcal{L}$ 

5.8.3. - fluage restauration -

domaine des températures intermédiaires :  $0,25$  Tf  $\texttt{<}$  T  $\texttt{<}$  0.6 T f II comporte trois stades j - fluage transitoire fluage stationnaire *V* fluage accelere

 $5.9. -$  VISCOSITE - (L)

Quand le mouvement d'un fluide se réduit à un glissement relatif de couches parallèles, la force analogue à un frottement solide qui s ' exerce entre elles par unite de surface, est supposée proportionnelle au gradient de vitesse  $\dot{\boldsymbol{\varepsilon}}$  . Le coefficient de proportionnalité est appelé la viscositén. (dite dynamique)

$$
\nabla = \eta \dot{\boldsymbol{\epsilon}}
$$

5.9.1. - Viscosite cinematique V -

 $v = \eta / \rho$ 

où  $\eta$  est la viscosité dynamique et  $\rho$  la masse volumique.

5.9.2. - Indice de viscosite -

$$
x.v = \frac{(\eta/\eta_o - 1)}{C}
$$

ou **fj** est la viscosite dynamique de la solution, **n0** celle du solvant pur et C la concentration.

- BIBLIOGRAPHIE -

### ARTICLE5

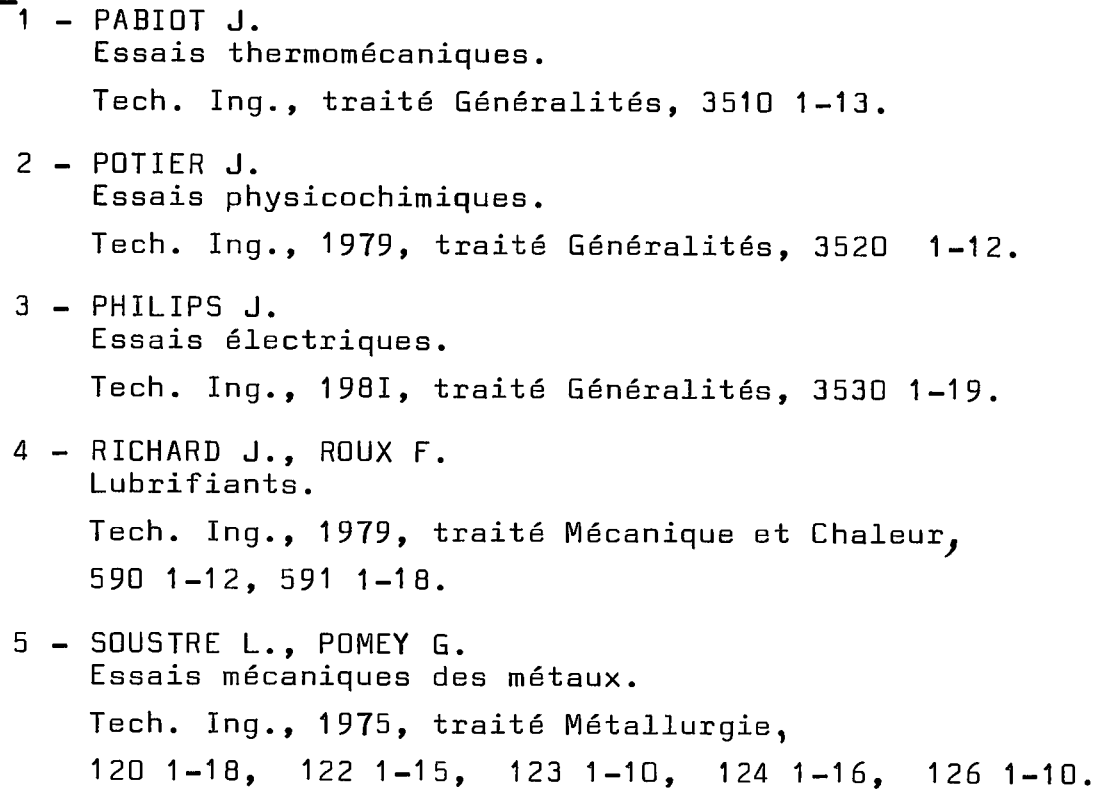

### 0UVRAGES

- $\overline{6}$  BENSIMON R. Propriétés mécaniques et essais des matériaux métalliques. Paris : PYC, 1970.
- 7 B0RD C., GIALL0NARD0 R., 5P0RLI P.A., VERCHERY G. NAID0N M. Guide des matières plastiques en mécanique. Cetim Batelle, 1976.
- 8 SCHILLING A. Les huiles pour moteurs et le graissage des moteurs. Paris : Technip, 1975, ( Science et technique du pétrole).

ANNEXE 3

 $\ddot{\phantom{0}}$ 

 $\hat{\boldsymbol{\beta}}$ 

 $\ddot{\phantom{a}}$ 

 $\sim$ 

# C0NVER5I0N DES PRINCIPALES UNITES

1. - Masse volume --  
- dimension : 
$$
L^{-3}
$$
. M  
- usual : g. cm<sup>-3</sup>  
1 lb. inch<sup>-3</sup> = 27,68 g.cm<sup>-3</sup>

2. - Chaleur spécifique -  
\n- dimension: 
$$
L^2
$$
.  $T^{-2}$ .  $\theta^{-1}$   
\n- usual :  $cal, g^{-1}$ .  ${}^{\circ}C^{-1}$   
\n1  $J. g^{-1}$ .  ${}^{\circ}C^{-1} = 0.239$  cal.  $g^{-1}$ .  ${}^{\circ}C^{-1}$   
\n1 Btu.  $1b^{-1}$ .  ${}^{\circ}F^{-1} = 1$  cal.  ${}^{\circ}C^{-1}$ .  $g^{-1}$   
\n3. - Conductibilité thermique -  
\n- dimension:  $L.M.T.^3. \theta^{-1}$   
\n- usual: cal. cm<sup>-1</sup>.  $3^{-1}$ .  ${}^{\circ}C^{-1}$   
\n1 kcal.m<sup>-1</sup>.  ${}^{\circ}C^{-1} = 2.78.10^{-3}$  cal. cm<sup>-1</sup>.  $s^{-1}$ .  ${}^{\circ}C^{-1}$   
\n1  $\mu$ th. cm<sup>-1</sup>.  $S^{-1}$ .  ${}^{\circ}C^{-1} = 1$  cal. cm<sup>-1</sup>.  $S^{-1}$ .  ${}^{\circ}C^{-1}$   
\n1  $\mu$ th. cm<sup>-1</sup>.  $S^{-1}$ .  ${}^{\circ}C^{-1} = 1$  cal. cm<sup>-1</sup>.  $S^{-1}$ .  ${}^{\circ}C^{-1}$   
\n1  $W.m^{-1}$ .  ${}^{\circ}K^{-1}$  = 2.39.  $10^{-3}$  cal. cm<sup>-1</sup>  $S^{-1}$   ${}^{\circ}C^{-1}$ 

1 J. cm-" .5-" . °C-A = 0,239 cal. cnr" . S-4.nC-<sup>4</sup> 1 Btu. in.ft"4. hr-4.^-1 = 3,447.10J'. cal.cnil s"" . 0C"/|

**- 71 -**

 $\sim$   $\sim$ 

4. - Résistivité électrique -- dimension :  $M.L.^3$  .  $T^{-3}$   $I^{-2}$ - usuel : plcm 1  $\ell$ . circ mil<sup> $\Lambda$ </sup>. ft<sup>-1</sup> = 0,166  $\mu\ell$ . cm 5. - Module de Young -

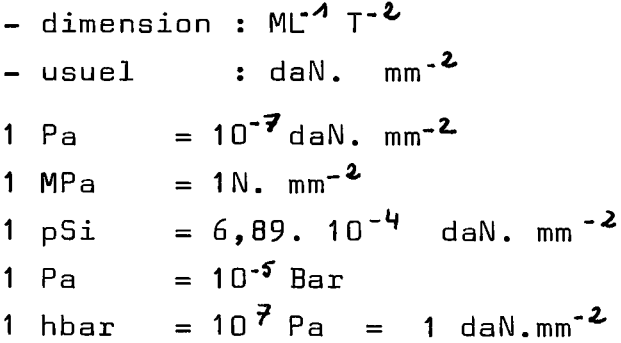

6. - Résiliences -

 $\sim 10$ 

 $\bar{\mathcal{A}}$ 

\n
$$
- \text{ usual: } \text{cm.kg. cm}^{-1}
$$
\n
$$
\text{dal.cm}^{-2}
$$
\n
$$
1 \text{ ft.} \text{ lb in}^{-1} = 5,63 \text{ kg.cm.cm}^{-1}
$$
\n

7. - Coefficient de dilatation lineaire -

$$
- \text{ usual } : {}^{o}C
$$

$$
1 {}^{o}F^{-A} = \frac{9}{5} {}^{o}C^{-A}
$$

8. - Viscosité dynamique -

\n- dimension: 
$$
L^{-1}
$$
.  $M.T^{-1}$
\n- usuel: Po (Poise)
\n- 1 PL (poiseuille) = 1 N. s.m<sup>-4</sup> = 10 Po
\n- 1 lb ft<sup>-4</sup> S<sup>-4</sup> = 14,881 Po
\n

#### $9. -$ Viscosité cinématique -

- dimension :  $L^2.T^{-1}$ - usuel : St (stokes) 1 St =  $10^{-4}$  m  $2$  s<sup>-4</sup><br>1 in  $2$  s<sup>-4</sup> = 6,451 St

ANNEXE

 $\epsilon$ 

 $\mathbb{Z}^2$ 

 $\mathcal{L}_{\mathcal{L}}$ 

 $\ddot{\phantom{a}}$ 

TYPE5 D1E5SAI ET NORMES

1.  $\div$  Les essais mécaniques des produits sidérurgiques -

Les normes definissent pour chacun des essais la géométrie des éprouvettes utilisées, les grandeurs fournies par 11essai,,les conditions experimentales.

Les conditions de prélèvement des éprouvettes sont enumerees dans la norme NF A 03-111 :

- l'emplacement du prélèvement.

- le sens du prélèvement ( axe longitudinal de 11eprouvette parallele ou perpendiculaire a la direction du laminage ) .

- les types d'éprouvettes (proportionnelles, cylindriques, prismatiques)

- l'état métallurgique de l'éprouvette (normalisé, traité, etc...).

Les échantillons subissent alors les essais mécaniques, rassemblés dans le tableau 1.

 $-75 -$ 

### **NORMES FRANÇAISES ET ETRANGÈRES**

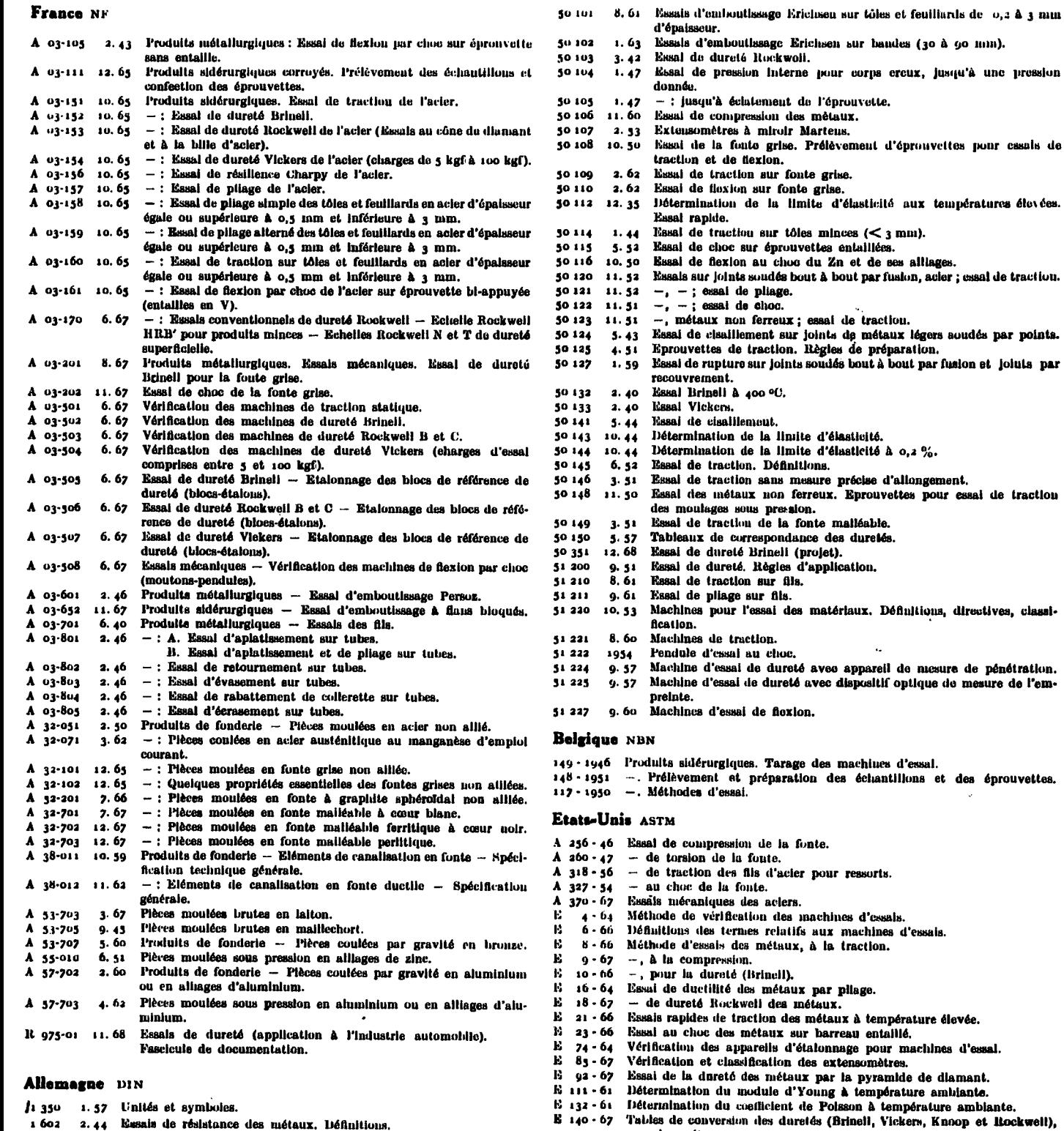

- E 140 67 Tables de conversion des duretés (Brinell, Vickers, Knoop et Rockwell), E pour les métaux.<br>E 151 - 64 Recommandations pour les essais de traciton à inute température avec
	-
	- chanfinge et miss en charge rapides.<br>
	The change of miss en charge rapides.<br>  $\frac{1}{2} \cdot 67$  Hecommandations pour la préparation, le nettoyage et le contrôle des<br>
	deprouvettes d'essai.

Tableau 1.

2. 36 Essais mécaniques des métaux. Cénéralités.

8. 51 L'essai des matériaux. Tableaux des normes.

1.53 Essai de fatigue (résistance aux vibrations). Défluitions, symboles, exécution et interprétation des essais.

1 605

50.000

50 100

2. - Les essais mécaniques sur les matières plastiques -

 $\mathcal{A}^{\mathcal{A}}$ 

Dans ce cas, les éprouvettes sont moulées par injection ou découpées dans des plaques moulées par compression. La géométrie dépend du matériau étudié et des valeurs de l'allongement a la rupture.

Les essais de comportement en traction, compression et flexion sont faits sur les machines de traction, en changeant dans chaque cas le mode de fixation de l'éprouvette.

Les principales normes AFNDR, ASTM et DIN sont rassemblées dans les tableaux 2 et 3.

Les documents ci-dessous ont été édités par les organismes suivents: ASTM American Society for Testing and Materials<br>
SNM American Society for Testing and Materials<br>
BNMP Bureau de Normalisation des Matières Plastiques<br>
BS British Standards Institution.<br>
DIN Deutschen Normanausschuss.<br>
ISO

- 
- 
- 
- 

#### Terminologie et statistique

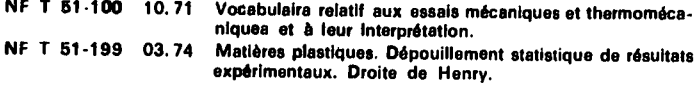

#### **Traction**

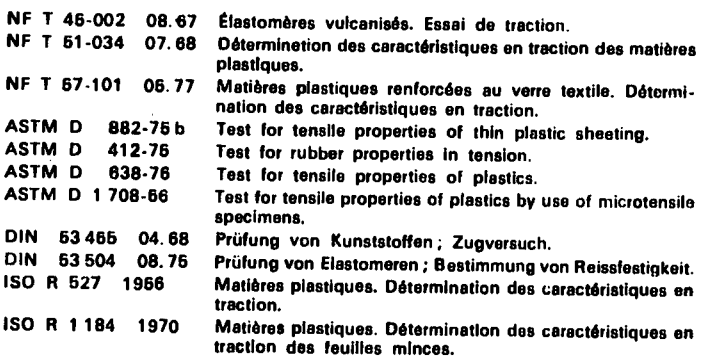

# Préparation des éprouvettes

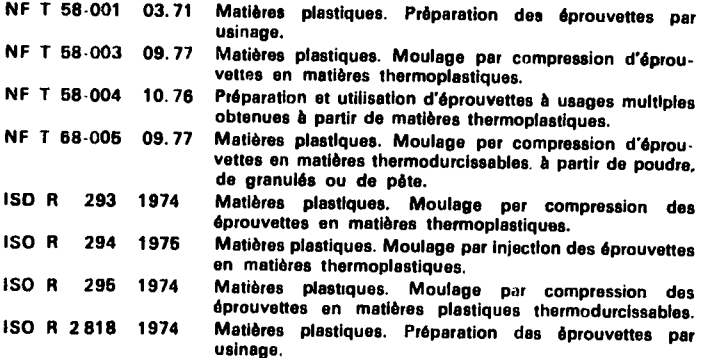

#### Atmosphères normales

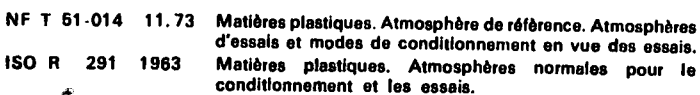

#### **Flexion**

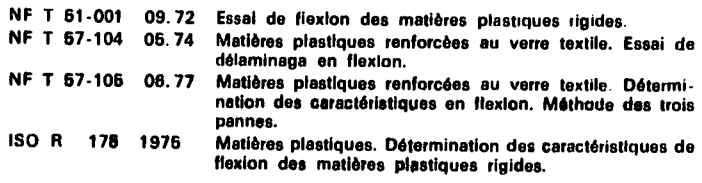

#### Compression

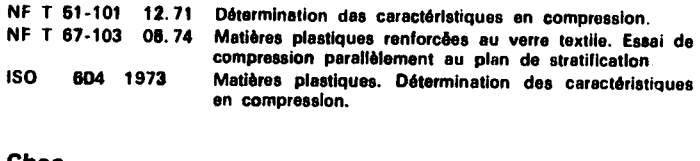

### Choe

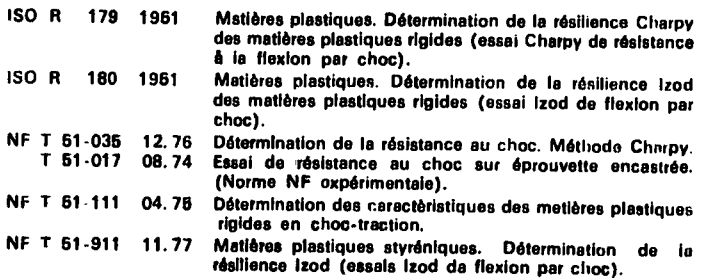

### Module d'élasticité et amortiesement

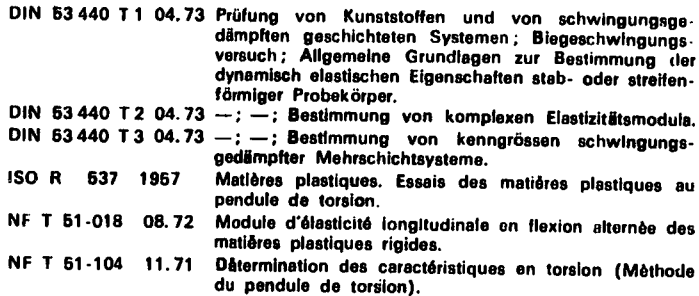

#### Fatigue dynamique

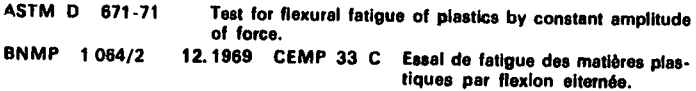

 $\ddot{\phantom{a}}$ 

Tableau 2.

### Fluage et durée de vie statique

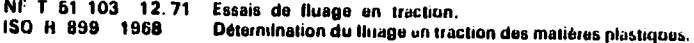

## Fissuration sous contrainte en milieu tensioactif

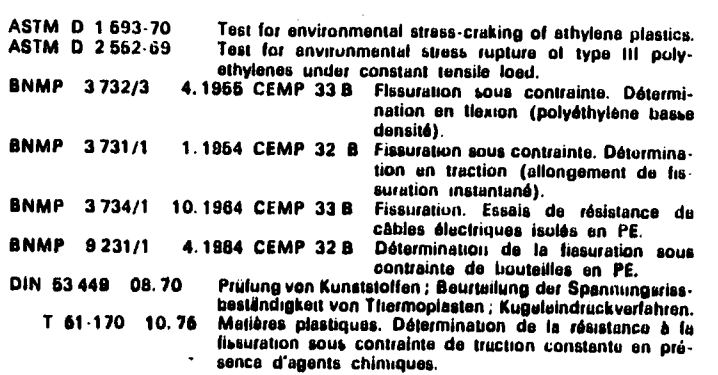

#### **Dilatométrie**

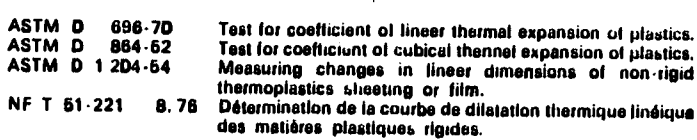

 $\alpha$ 

## Température de ramollissement Vicat

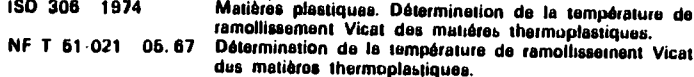

### Température de fléchissement aous charge

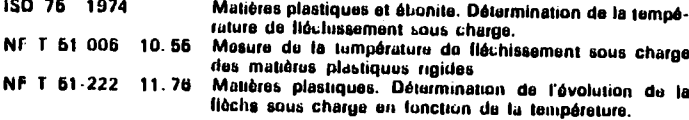

#### Température Martens

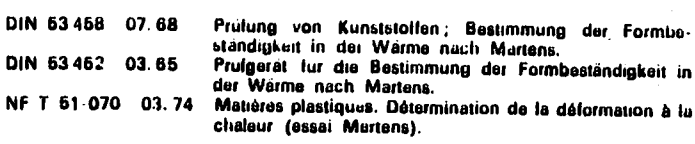

#### Température de fragilité à froid

ASTM D 746-73 Test for brittleness temperature of plastics and elastomars by impact.

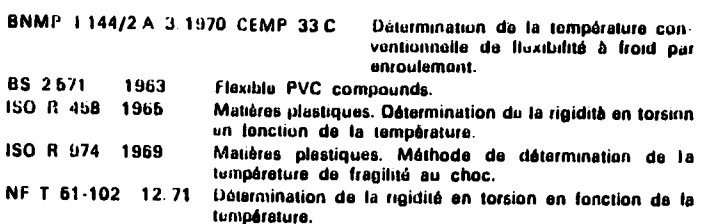

#### Dureté

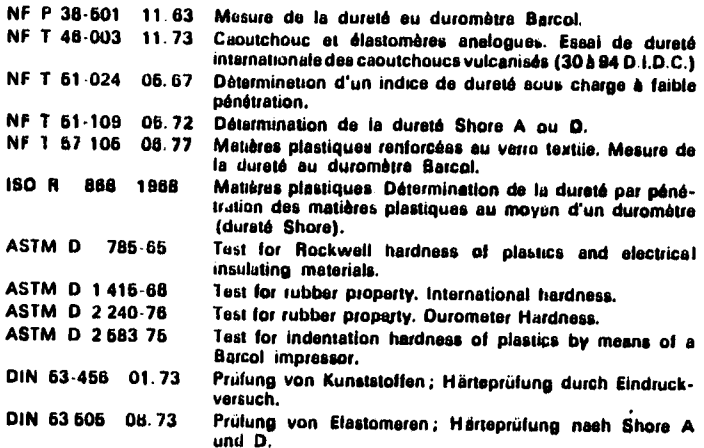

#### **Abrasion**

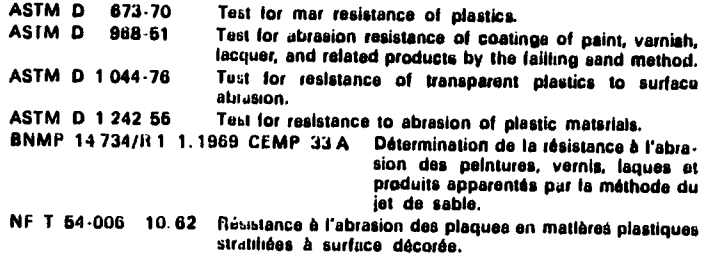

#### **Frottement**

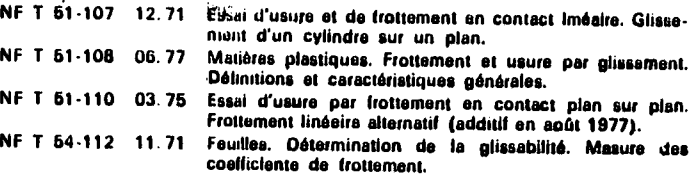

 $\overline{\phantom{a}}$ 

#### Rayure

NF T 51-113 08.76 Détermination de la résistance à la rayure.

Tableau 3.

 $\ddot{\phantom{a}}$ 

3. - Essais sur les lubrifiants -

 $\mathbf{r}^{(1)}$ 

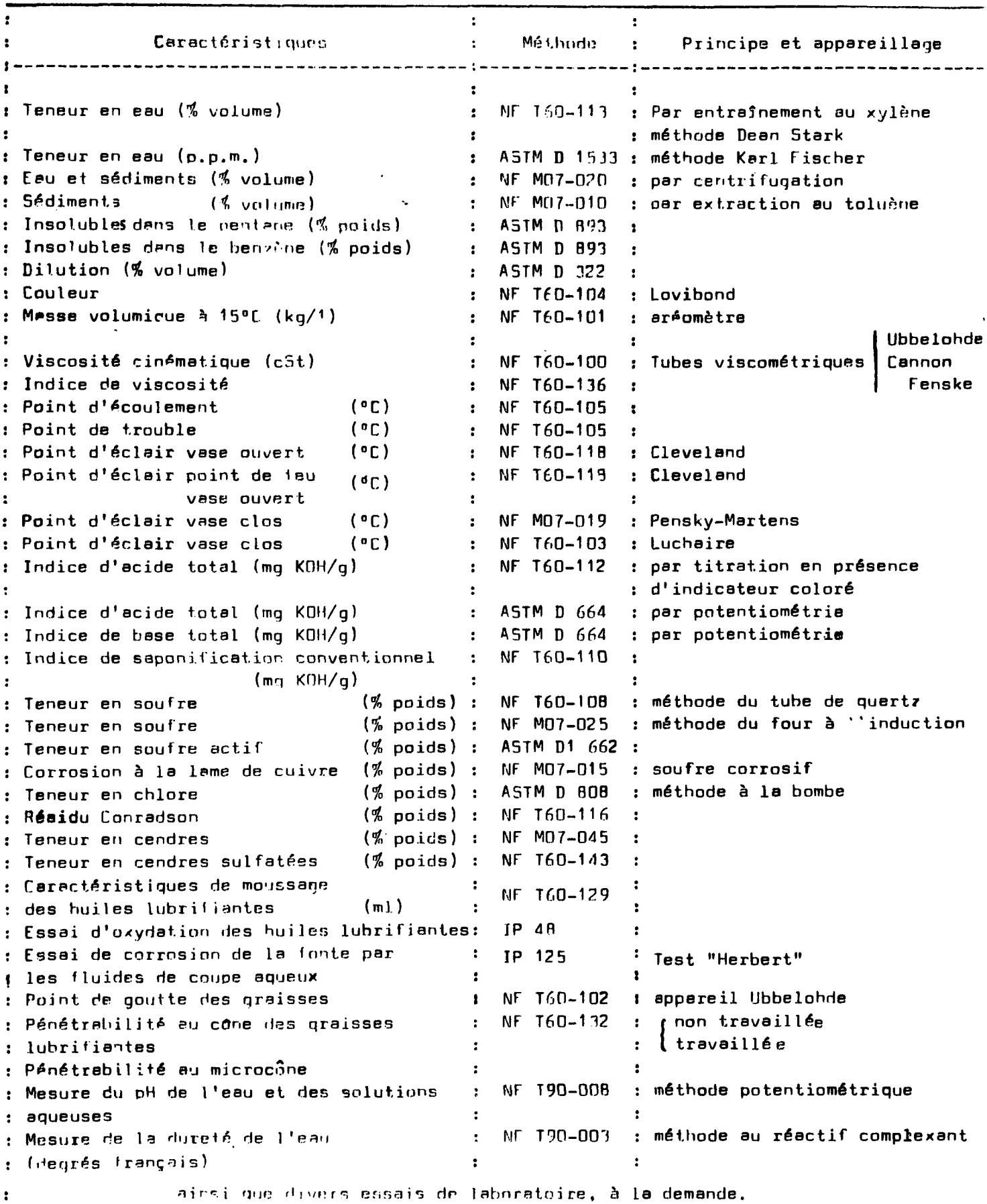

 $\frac{1}{2}$ 

 $\mathbf{v}$ 

ANNEXE 5 

 $\mathcal{L}^{\text{max}}_{\text{max}}$  ,  $\mathcal{L}^{\text{max}}_{\text{max}}$ 

 $\sim 10^{11}$  km s  $^{-1}$ 

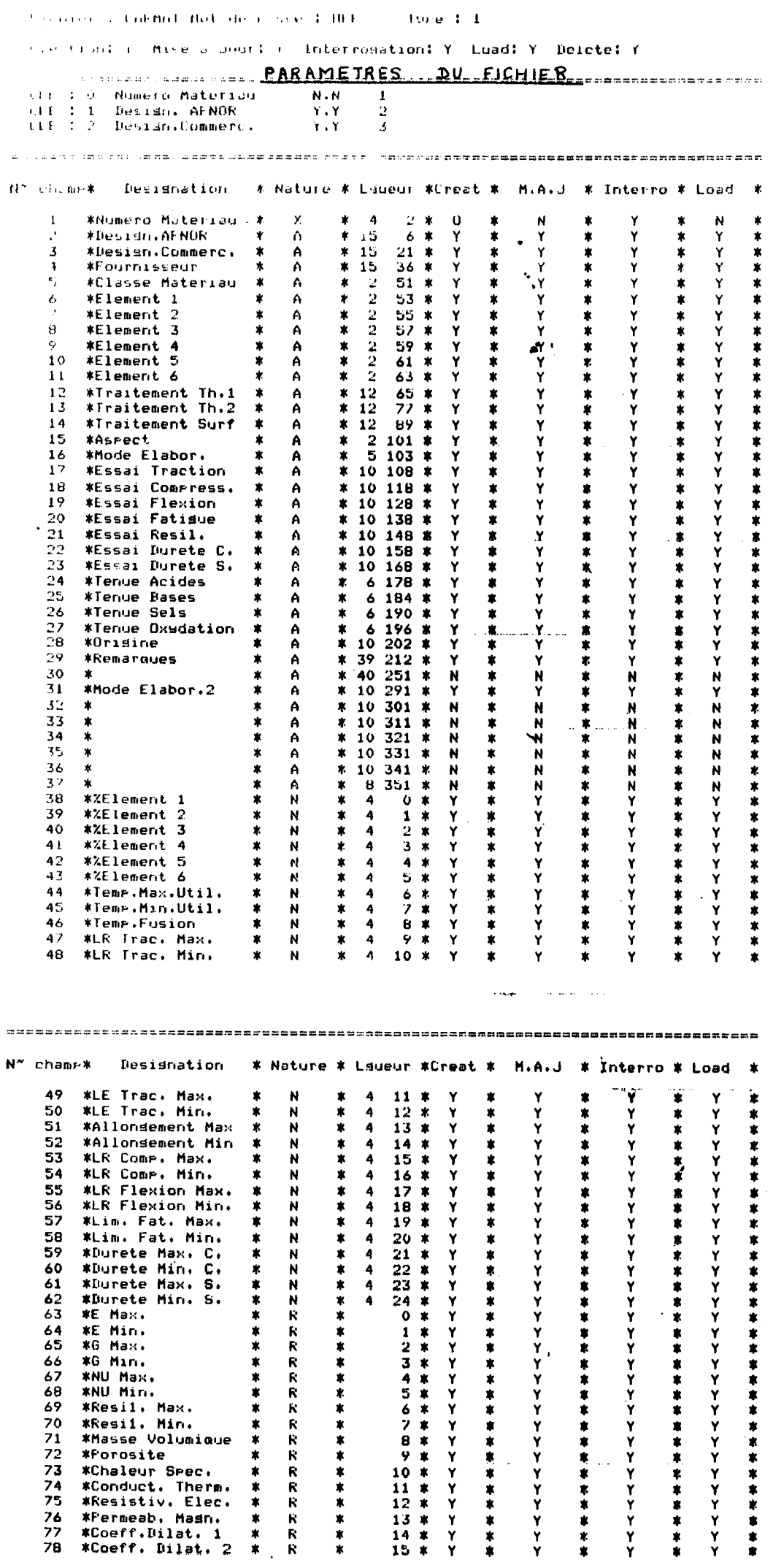

 $\sim 10^{-11}$ 

 $-80 -$ 

(Frebrer & CARMAT Motodo royse 1900)  $19Fe + 2$ 

 $\ddot{\phantom{a}}$ 

f,

 $- 81 -$ 

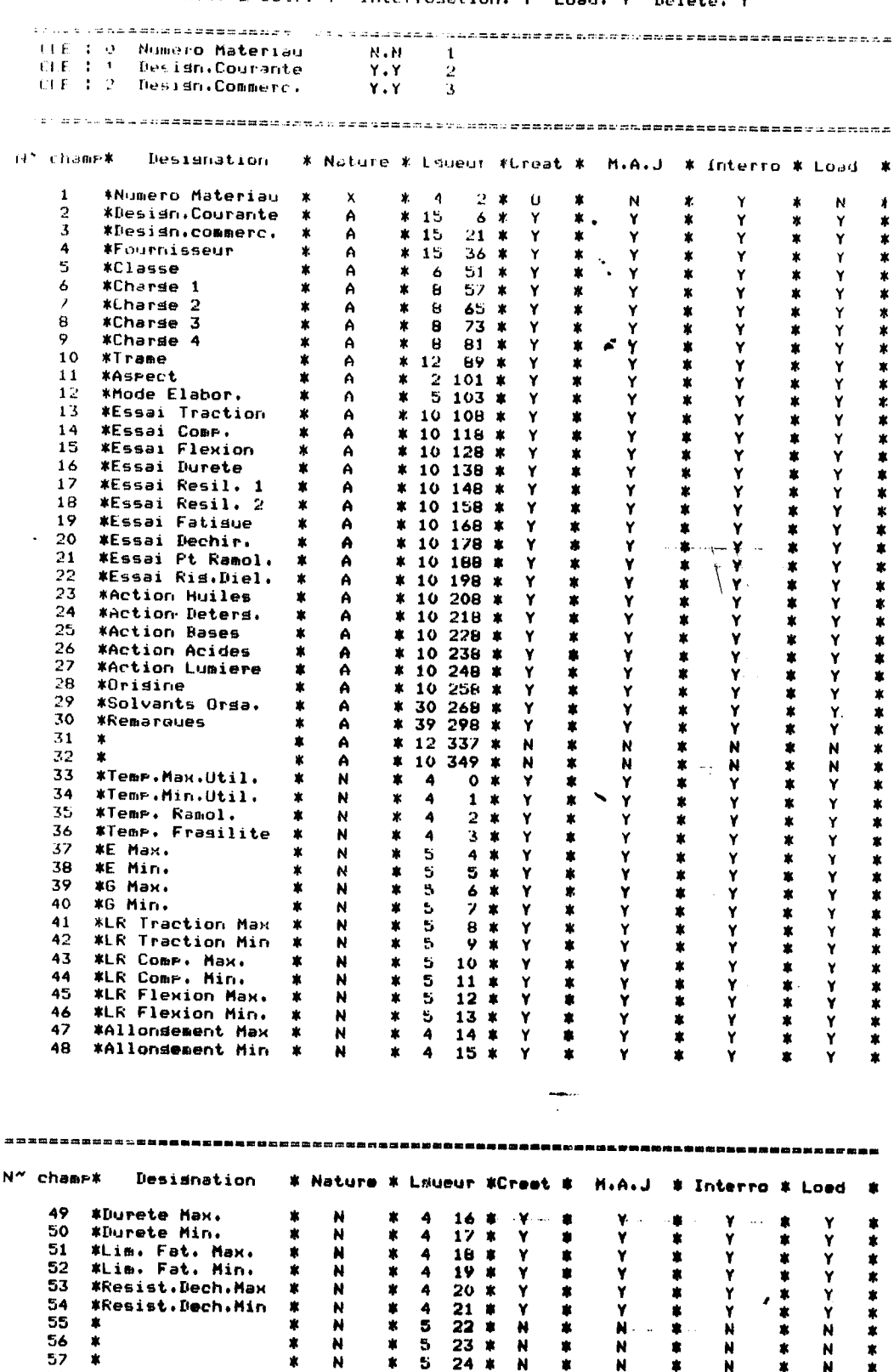

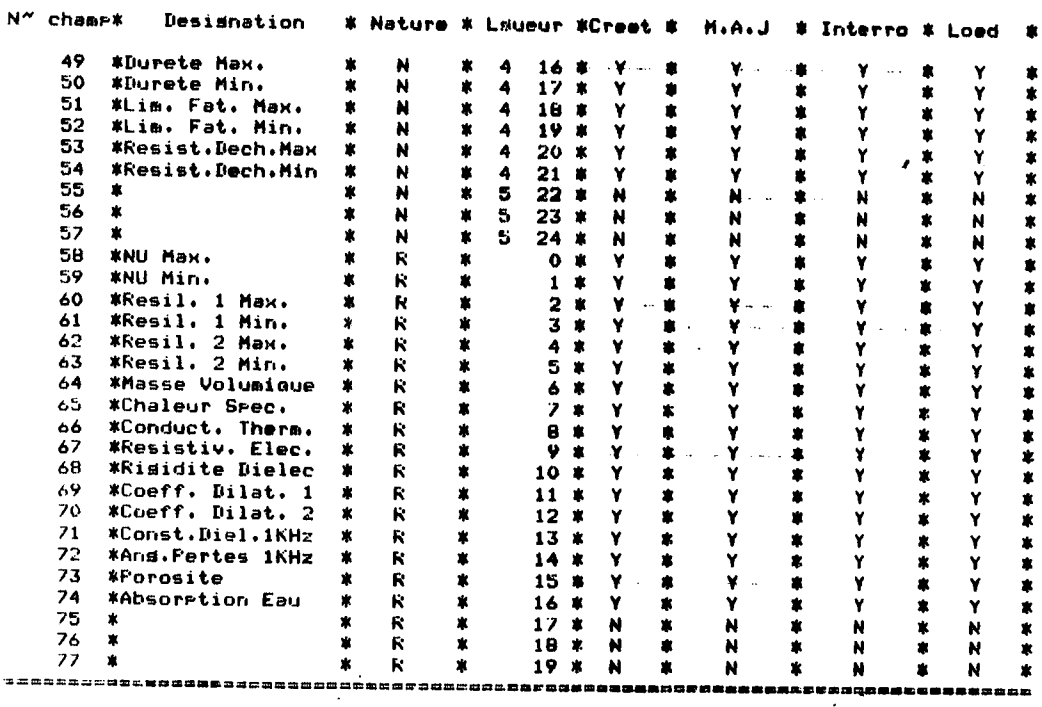

```
SET DICTIONARY CARMAT.DIC
DEFINE RECORD METAL USING
01 METAL.
        03 TYP PIC X.
        03 ALPHA PIC X(357).
        03 CARAC REDEFINES ALPHA.
                05 NOMAT PIC XXXX.
                05 AFNOR PIC X(15),
                05 COM PIC X(15),
                05 FO PIC X(15).
                05 CM PIC XX.
                OS ELTI PIC XX.
                OS ELT2 PIC XX.
                05 ELI3 PIC XX.
                05 ELT4 PIC XX.
                05 ELTS PIC XX.
                OS ELT6 PIC XX.
                05 TH1 FIC X(12).
                05 TH2 FIC X(12).
                05 SURF PIC X(12).
                05 ASP PIC XX.
                05 ELAB1 PIC X(5).
                05 ESSTR PIC X(10).
                05 ESSCO PIC X(10).
                05 ESSFL PIC X(10).
                05 ESSFAT PIC X(10).
                05 ESSRES PIC X(10).
                05 ESSDUR PIC X(10).
                05 ESSDURS PIC X(10).
                05 AC PIC X(6).
                05 BA FIC X(6).
                05 SEL FIC X(6).
                05 OX FIC X(6).
                05 ORIG PIC X(10).
               05 REM PIC X(39).
               05 FILLER PIC X(40).
               05 ELAB2 PIC X(10).
               05 FILLER2 PIC X(58).
       03 QE1 PIC 9999
          USAGE IS COMP.
       03 0E2 PIC 9999
          USAGE IS COMP.
       03 GE3 FIC 9999
          USAGE IS COMP.
       03 GE4 FIC 9999
          USAGE IS COMP.
       03 GES FIC 9999
          USAGE IS COMP.
       03 QE6 PIC 9999
          USAGE IS COMP.
       03 TMAX PIC 9999
          USAGE IS COMP.
      103 TMIN PIC 9999
          USAGE IS COMP
```
 $\pmb{\delta}$ 

03 FF PIC 9999. USAGE IS COMP. 03 ERIEZ PIC 9999 USAGE 1S COMP. 05 LRIKI PIC 9999 USAGE IS COMP. 03 LETR2 PIC 9999 UGAGE IS LOMP. 03 LETRI PIC 9999 USAGE IS COMP. 03 A2 PIC 9999 USAGE IS COMP. 03 A1 PIC 9999 USAGE IS COMP. 03 LRC02 PIC 9999 USAGE IS COMP. 03 LRCR1 PIC 9999 USAGE IS COMP. 03 LRFL2 PIC 9999 USAGE IS COMP. 03 FRETT FIC 8868 USAGE 1S COMP. 03 LIMFAT2 PIC 9999 USAGE IS COMP. 03 LINFATI PIC 9999 USAGE 1S COMP. 03 DUR2 PIC 9999 USAGE IS COMP. 03 DUR1 PIC 9999 USAGE IS COMP. 03 DURS2 PIC 9999 USAGE IS COMP. 03 DURS1 PIC 9999 USAGE IS COMP. 03 E2 PIC 9 EDIT-STRING IS ZZZZ9.ZZ USAGE IS COMP-1. 03 E1 P10 9 EDIT-STRING IS ZZZZ9.ZZ USAGE IS COMP-1, 03 62 PIC 9 EDIT-STRING 1S ZZZZ9.ZZ USAGE IS CUMP-I. 03 GI PIC 9 LDIT-SIRING IS ZZZZVVZZ USAGE IS COMP-1. 03 NU2 PIC 9 EDIT-SIRING 15 22229.72 USAUL IS COMP-1. OS NUI PIC 9 11011-51FI06 1S 222797.7 USAGE IS COMP-I. 03 RES2 PIC 9 LIHT-STRING IS 22729.LZ  $U$ 5A6E 15 COMP-1. 03 RESI FIC 9 EDIT-STRING IS ZZZZ9.ZZ USAGE IS COMF-1. 03 D F10 9 EDIT-STRING IS ZZZZ7.ZZ USAGE IS COMP-1. 03 PDR P1C 9 EDIT-STRING IS ZZZZ9.ZZ USAGE IS COMP-1. 03 CHSP PTC 9

n 04 a coulté a fille à loir in all surface Ushton lo CunP L.

- 03 LUTH PIC 9 EDIT-SIRING IS ZZZZS.ZZ USAGE IS CONF-1.
- OS PELEO PIC 9 FDIT STRING IS ZZZZ9. ... USAGE IS COMP-1.
- 03 PhRG PIC 9 EDIT-STRING IS ZZZZ9.ZZ USAGE IS COMP-1,
- 03 DILI PIC 9 EDIT-STRING IS ZZZZ9.ZZ USAGE IS CUMP-1.
- 03 DIL2 PIC 9 EDIT-STRING IS ZZZZ9.ZZ USAGE IS COMP-1. 05 FILLERR FIC X(16).

UEFINE DOMAIN METAUX USING METAL ON CARMAT.DAT; READY METAUX SHARED MODIFY; OELETE METAUX) AELETÉ METAL: LING MET IN METAUX WITH TYP ="1" DEFIRE RECORD FLASTIC USING O1 PLASTIC. 03 IYP PIC X. 03 ALPHA PIC X(357), US CARAC REDEFINES ALPHA. 05 NUMAT FIC XXXX. 05 COUR PIC X(15). 05 COM PIC X(15). 05 FO PIC X(15), 05 CH FIC X(6), 05 CHGE1 PIC X(8), 05 CHGE2 PIC X(8). OS CHOE3 PIC  $X(8)$ . 05 CHGE4 PIC  $X(S)$ . TRAME PIC X(12). 05. 05 ASP PIC XX. 05 ELAB FIC X(5). 05 ESSTR PIC X(10). 05 ESSCO PIC X(10). 05 ESSFL FIC X(10). 05 ESSDUR PIC X(10). 05 ESSRES1 PIC X(10). 05 ESSRES2 PIC X(10). 05 ESSFAT PIC X(10). 05 ESSDECH PIC X(10). 05 ESSRAM PIC X(10). 05 ESSRIG PIC X(10). 05 HUI FIC X(10). 05 DET FIC X(10). 05 BAS PIC X(10). 05 AC FIC X(10). 05 LUM PIC X(10). 05 ORIG PIC X(10). 05 SOLVORG PIC X(30). 05 REM PIC X(39).

05 FILLER PIC X(22).

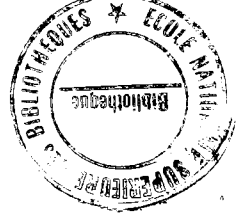

USAGE IS COMP. 03 THIN FIC 9999 USMGE IS COMP SIGN IS LEADING. 03 TRAM FIC 9999

03 TMAX PIC 9999

anan karata Sulain **CONTRACT** 03 TERAG PIC 9999 USAGE IS COMP. OB ER PIC 9 USAGE IS COMP EDIT-STRING IS ZZZZ9. 03 E1 PIC 9 USAGE 18 COMP EDIT-STRING 1S ZZZZ9. 03 62 PIC 9 USAGE IS COMP EDIT-SIRING IS ZZZZ9. 03 61 PIC 9 USAGE IS COMP EDIT-SIRING IS ZZZZ9. OB-LRIR2 PIC 9 USAGE IS COMP EDIT-STRING IS ZZZZ9. 03 LRTR1 PIC 9 JSAGE IS COMP EDIT-STRING IS ZZZZ9. 03 LRC02 PIC 9 USAGE IS COMP EDIT-STRING IS ZZZZ9. 03 LRC01 PIC 9 USAGE IS COMP EDIT-STRING IS ZZZZ9, 03 LRFL2 PIC 9 USAGE JS COMP EDIT-STRING IS ZZZZ9. OB LREL1 PIC 9 USAGE IS COMP EDIT-SIRING IS ZZZZ9. 03 A2 PIC 9999 USAGE IS COMP. 03 A1 PIC 9999 USAGE IS COMP. 03 DUR2 PIC 9999 USAGE IS COMP. 03 DUR1 PIC 9999 USAGE IS COMP. 03 LIMFAT2 PIC 9999 USAGE IS COMP. 03 LIMFAT1 PIC 9999 USAGE IS COMP. 03 DECH2 PIC 9999 USAGE IS COMP. 03 DECH1 FIC 9999 USAGE IS COMP. 05 FILLERN PIC X(6). 03 NU2 PIC 9 USAGE IS COMP-1 EDIT-STRING IS ZZZZ9.ZZ. 03 NU1 PIC 9 USAGE IS COMF-1 EDIT-STRING IS ZZZZ9.ZZ. 03 RES2 PIC 9 USAGE IS COMP-1 EDIT-STRING IS ZZZZ9.ZZ. 03 RES1 PIC 9 USAGE IS COMP-1 EDIT-STRING IS ZZZZ9.ZZ. 03 RES22 PIC 9 USAGE IS COMP-1 EDIT-STRING IS ZZZZ9.ZZ.

03 RES21 PTC 9

control and in their ab Add IS current EICE STRIPHS IS ACCOMMUN 03 D PIG 9 USAGE 18 COMP-1 EDIT-STRING IS 27227.22. 03 CHSP FIC Y USAGE IS CUMP-I EDIT-SIRING IS ZZZZY.ZZ. 03 CB1H FIC 9 USAGE IS COMP-1 EDIT-STRING IS ZZZZ9.ZZ. 03 RELEC PIC 9 USAGE 15 COMP-1 EDIT-STRING IS ZZZZ9.72. 03 RDIEL FIC 9 USAGE IS COMP-1 EDIT-STRING IS ZZZZ9.ZZ. 03 DIL1 PIC 9 USAGE IS COMP-1 EDIT-SIRING IS ZZZZ9.ZZ. 03 DIL2 PIC 9 USAGE 18 COMP-1 EDIT-STRING IS ZZZZ9.ZZ. 03 CDIEL FIC 9 USAGE IS COMP-1 EDIT-STRING IS ZZZZ9.ZZ. 03 ANGP PIC 9 USAGE IS COMF-1 EDIT-STRING IS ZZZZ9.ZZ. 03 POR FIC 9 USAGE IS COMP-I EDIT-SIRING IS ZZZZ9,ZZ. 03 ABSE PIC 9 USAGE IS COMP-1 EDIT-STRING IS ZZZZ9.ZZ. 03 FILLERR PIC X(12). ţ OFFINE DOMAIN PLASTICS USING PLASTIC ON CARMAT.DAT; READY PLASTICS SHARED MODIFY; HELETE PLASTICS? DELETE PLASTIC: FIND PLAST IN PLASTICS WITH TYP="2" SHOW ALL

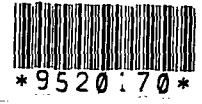